## **Back to basics 2**

## **Connaître ses objets métier**

## **Maîtriser son modèle de données L'exemple type de la CAO**

Pascal Morentonpascal.morenton@ecp.fr

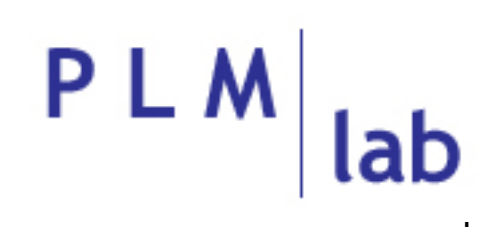

Une question parfois posée

# Pourquoi veut‐on me parler de modèles de données ?

Alors que je suis venu pour :

- Découvrir comment gérer mes fichiers CAO
- Présenter la dernière solution de l'éditeur X

#### Etude de cas

Comment gérer les données liées à la définition géométrique de ma table ?

Comment suivre les évolutions de ma table ?

Comment traiter les demandes relatives à la fabrication de la table ?

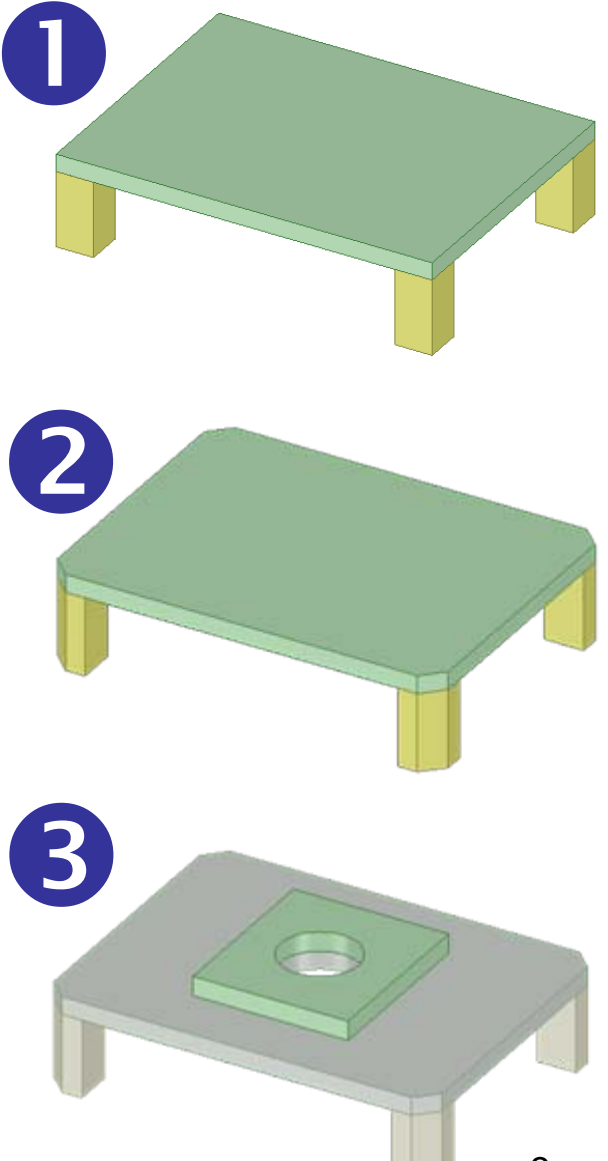

#### Une solution

La société « **PLM cooking** » me propose le dernier cri de la technologie avec son système multi‐fonctions (pas moins de 11 modules !). Il permet de réaliser :

- Gestion documentaire dont la CAO
- Gestion des modifications
- Gestion de configuration
- Gestion de la diversité produit
- Suivi des spécifications

• … /…

• Liaison avec l'ERP et la GPAO

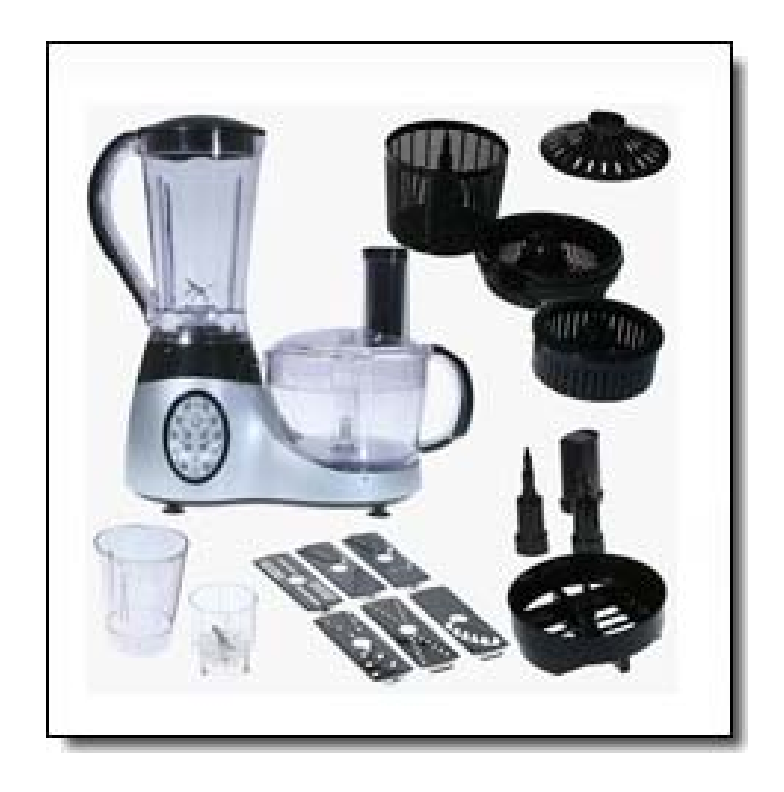

4

## Revenons plutôt à notre étude de cas ...

#### Etude de cas

Comment gérer les données liées à la définition géométrique de ma table ?

Comment suivre les évolutions de ma table ?

Comment traiter les demandes relatives à la fabrication de la table ?

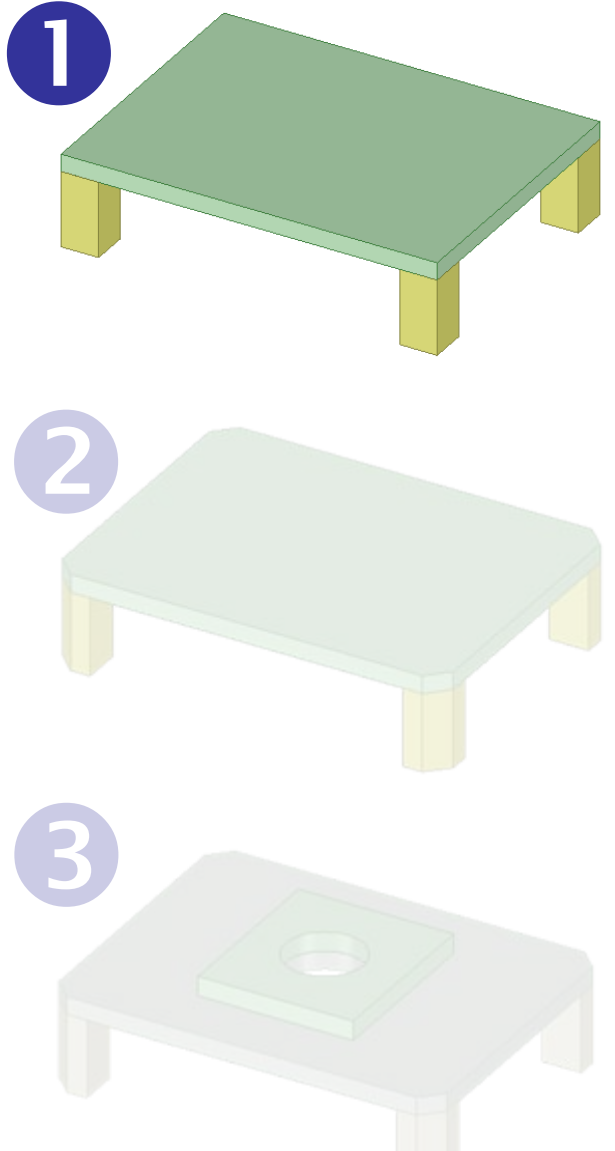

#### Etude de cas

#### 1) Concevoir puis modéliser une table

#### 2) Anticiper les demandes de modification

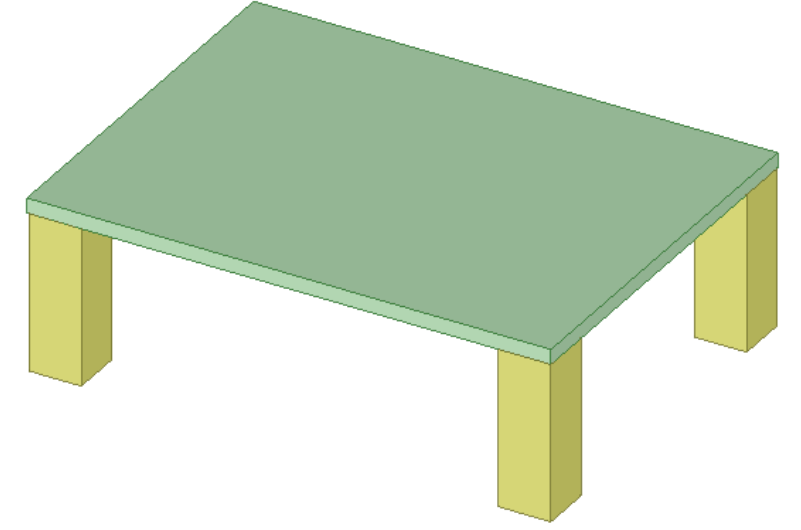

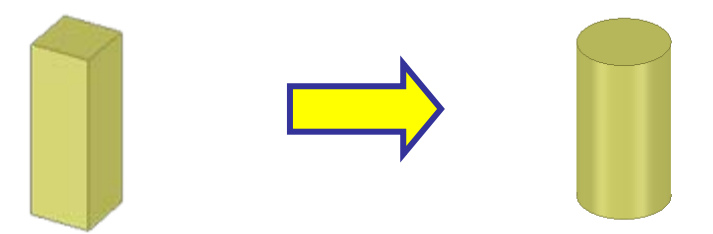

#### 1<sup>ère</sup> méthode

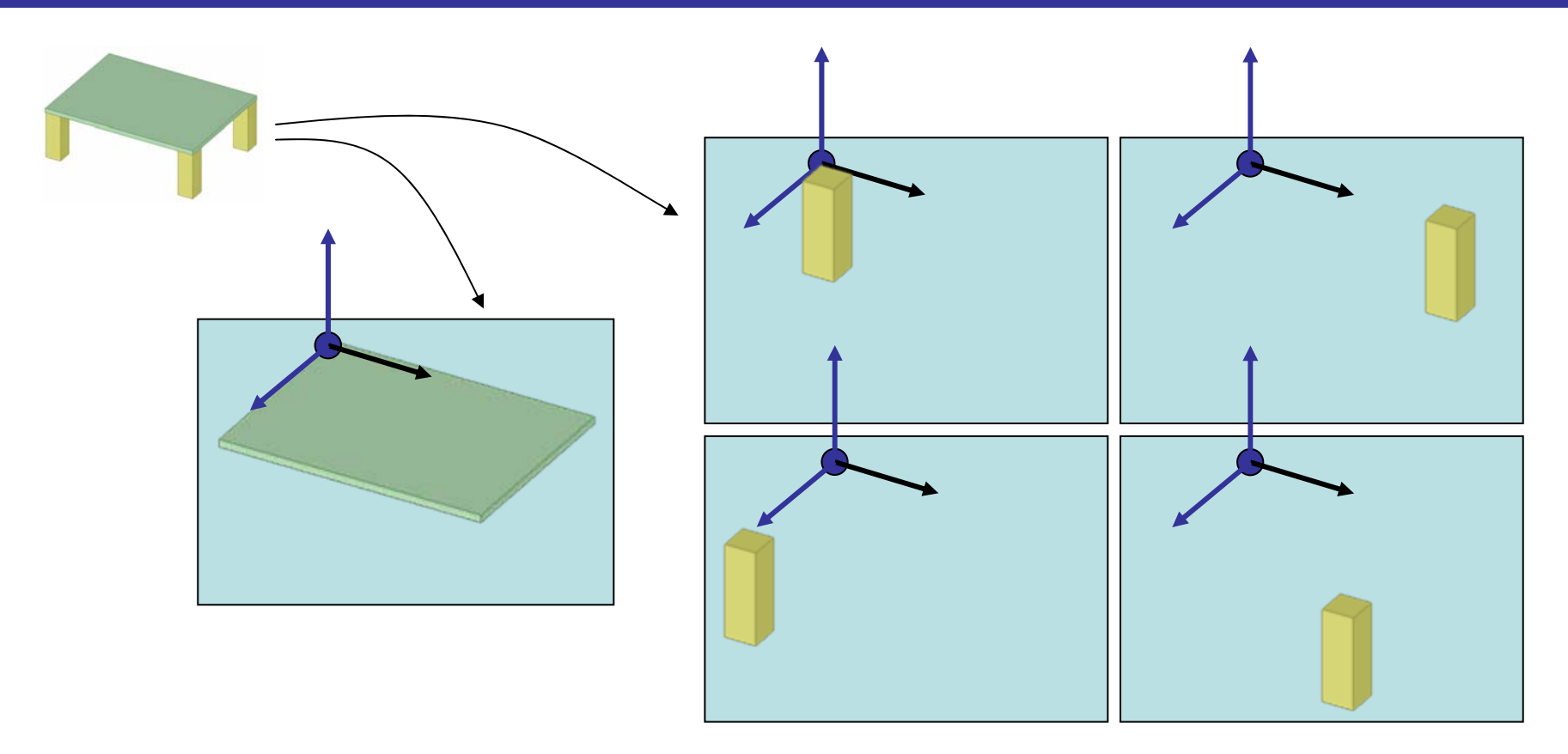

#### **5 fichiers CAO correspondant à des pièces modélisés en repère système**

### $1<sup>ère</sup> methode : + & -$

Plus :

• Méthode extrêmement robuste

Moins:

- une instance = un fichier CAO spécificique
- modif. d'une pièce = modif. de toutes les instances
- ré-utilisabilité ?
- cas d'emploi ?
- $\bullet$  etc

#### 2<sup>ème</sup> méthode

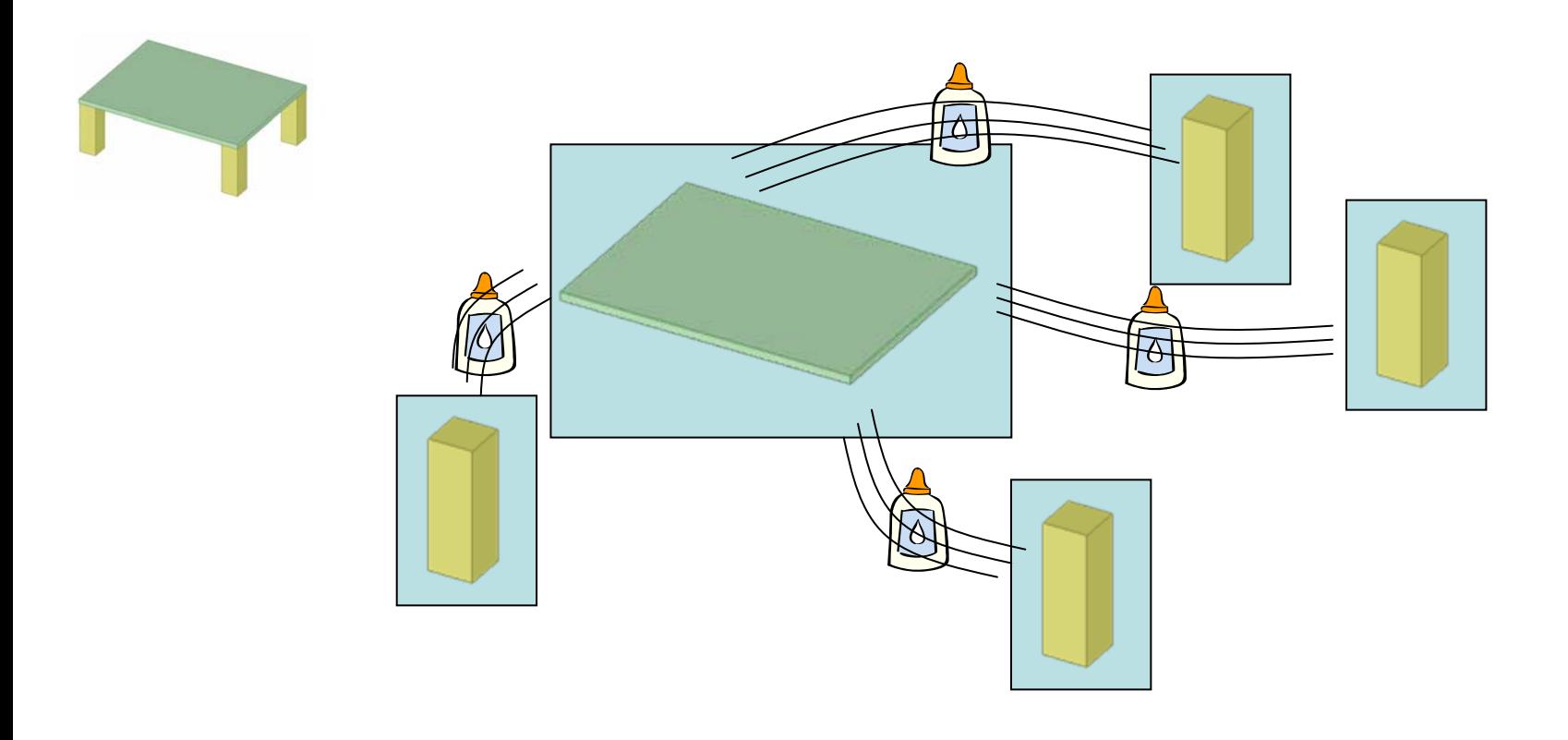

#### 5 fichiers CAO avec des liens entre des éléments géométriques

#### $2<sup>ème</sup> methode : + & -$

Plus:

• Modification plateau => mise à jour automatique de la position des pieds

Moins:

- une instance = un fichier CAO spécificique
- modif. d'une pièce = modif. de toutes les instances
- ré-utilisabilité?
- cas d'emploi ?
- $\bullet$  etc

#### 3<sup>ème</sup> méthode

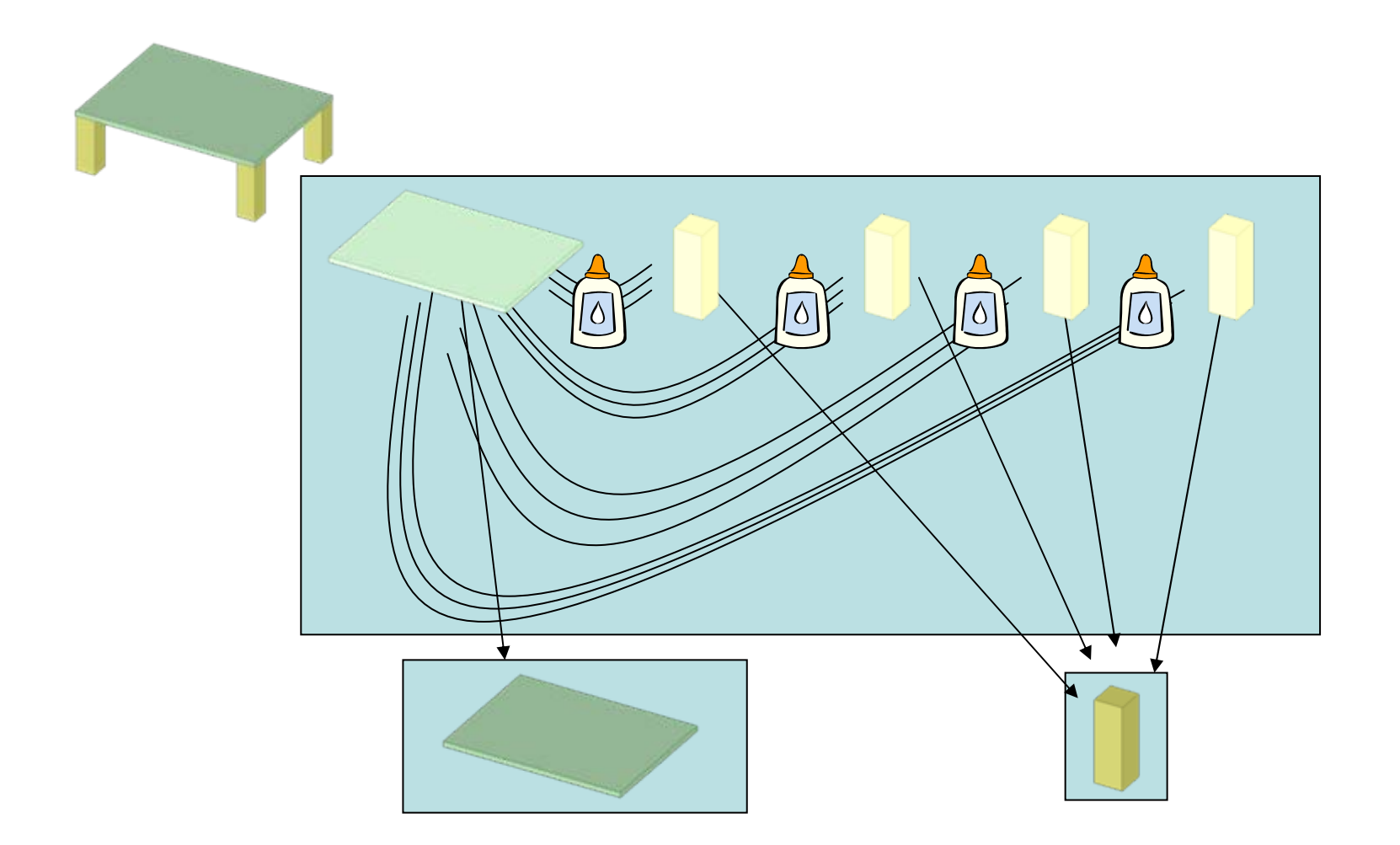

#### 2 fichiers CAO avec des liens entre instances

#### 3<sup>ème</sup> méthode

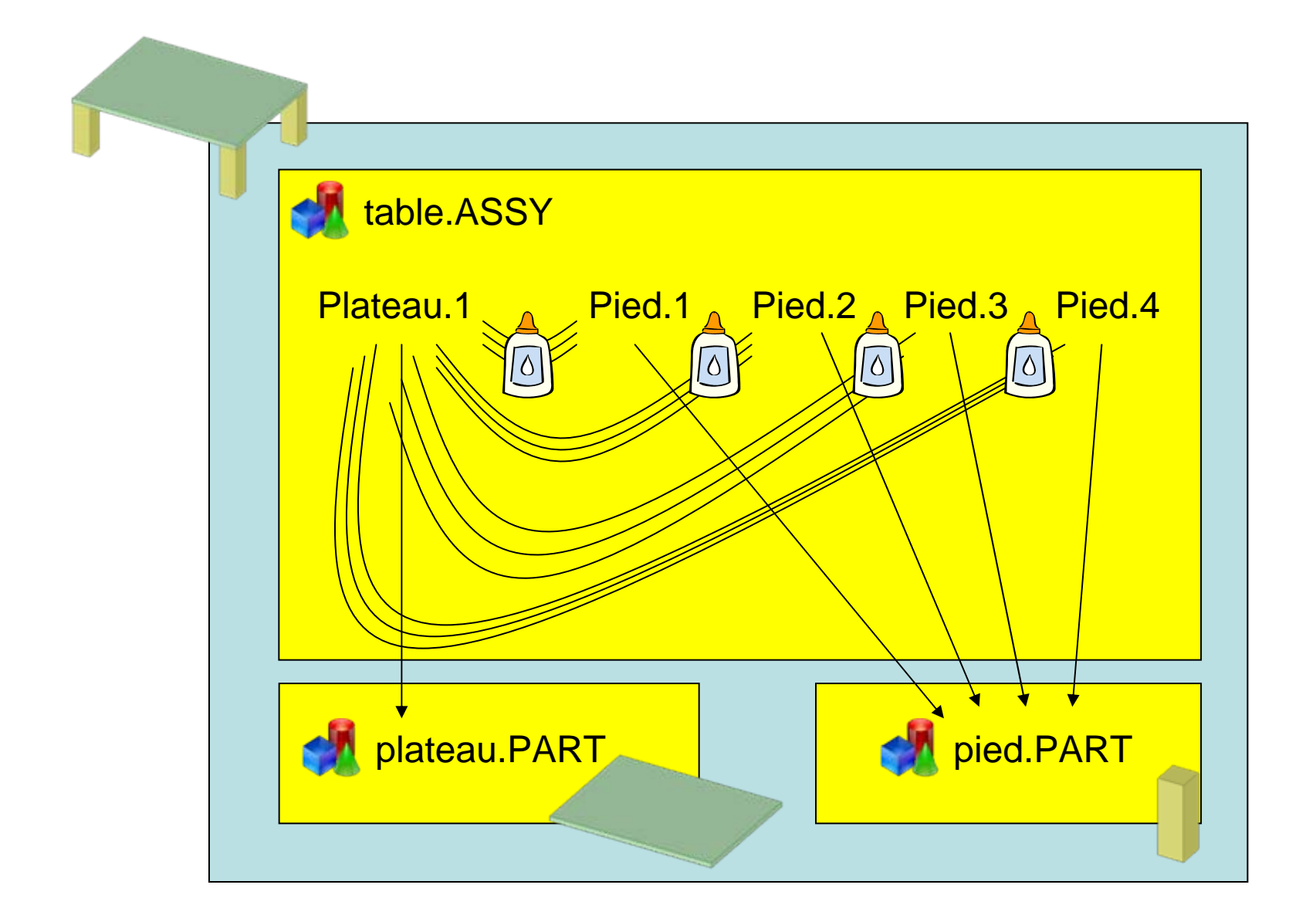

#### 3<sup>ème</sup> méthode : + & -

Plus:

- Modification plateau => mise à jour automatique de la position des pieds
- Modification d'un pied => mise à jour automatique des instances

Moins:

- De très nombreux liens dont il faut assurer la cohérence à tout instant
- Où est stockée l'information ....?

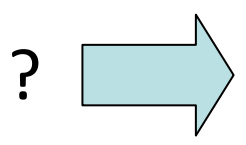

### 3<sup>ème</sup> méthode : d'un point de vue de la gestion

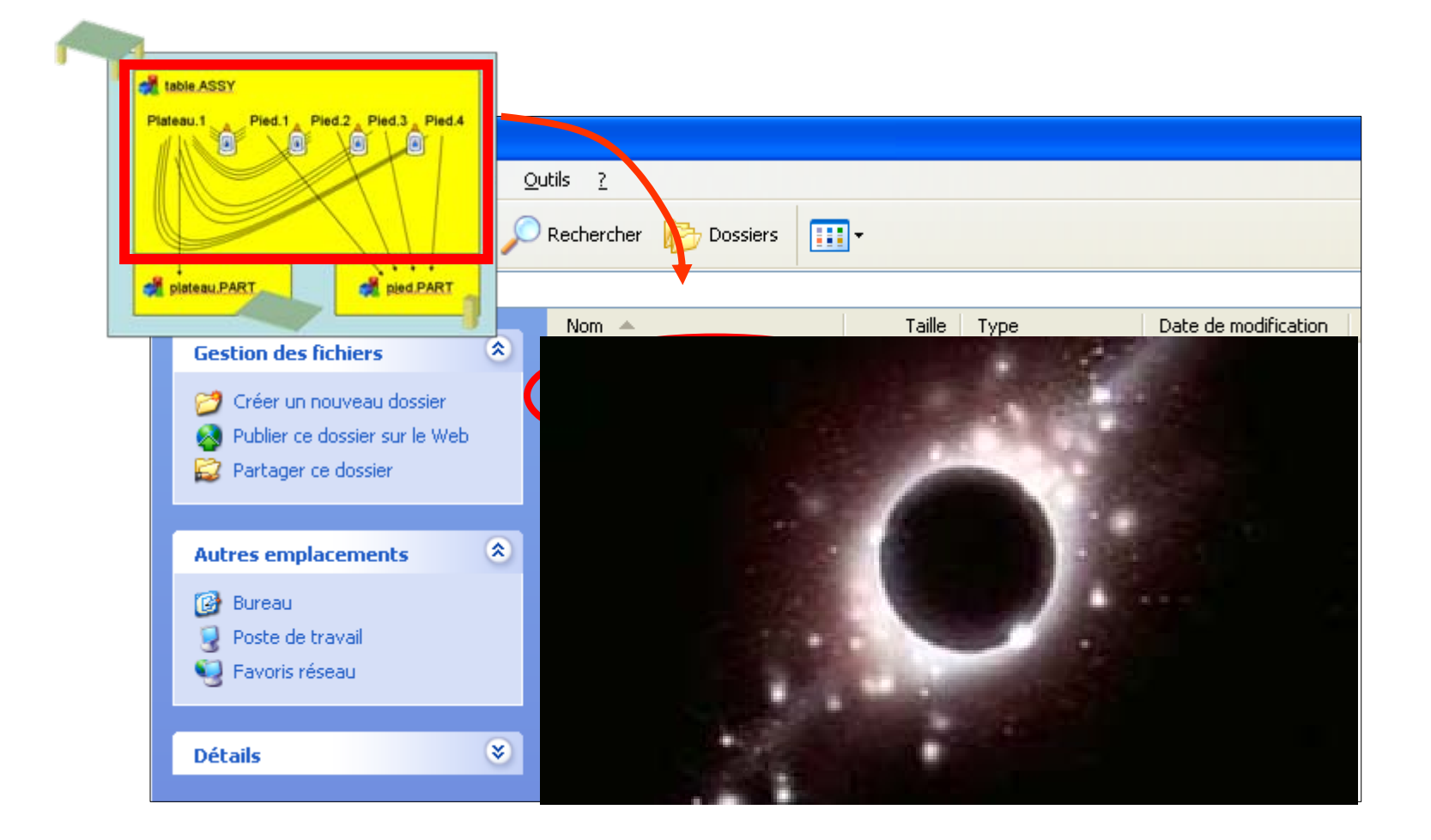

#### Au final : quid de la 3<sup>ème</sup> méthode ?

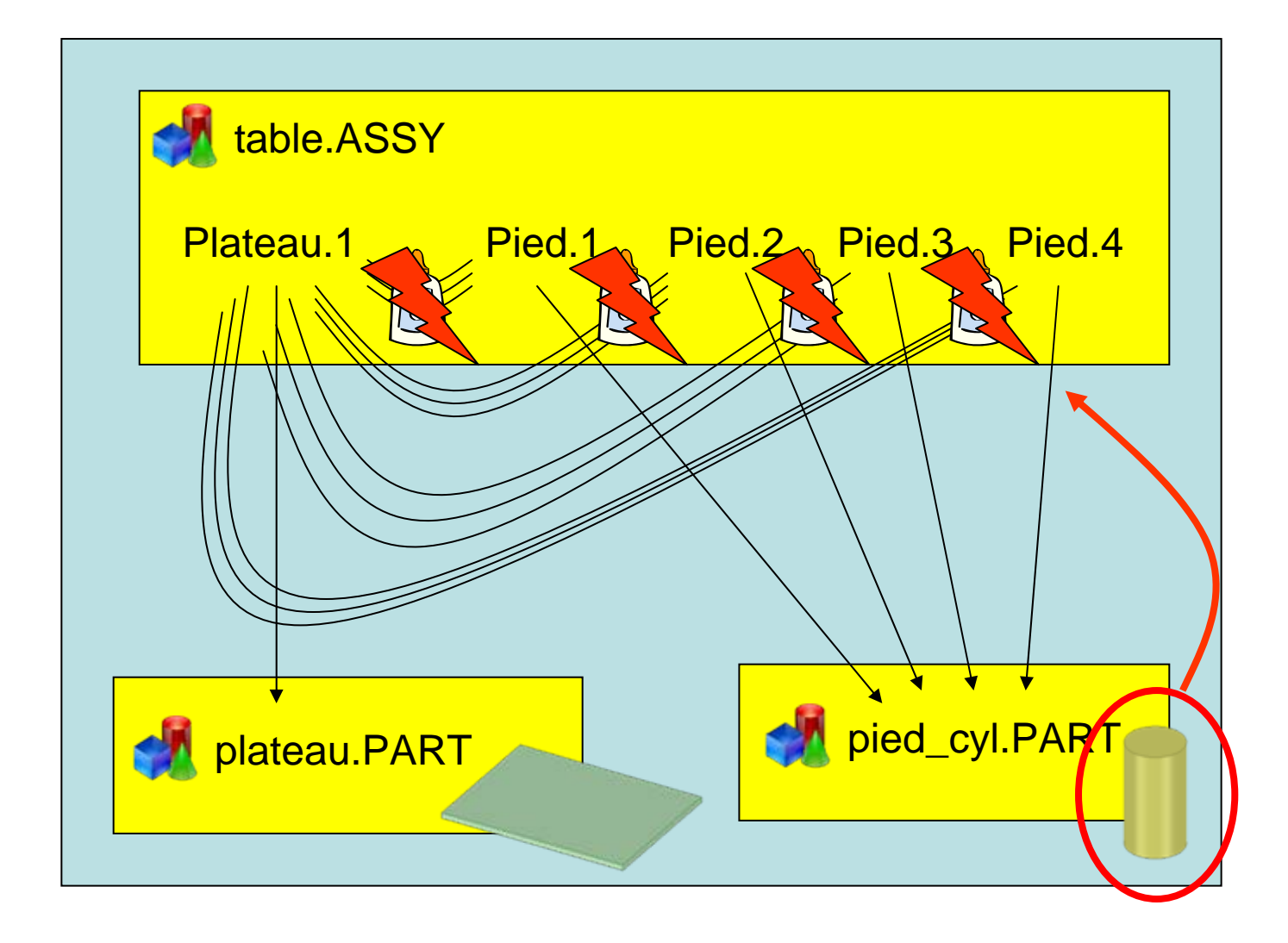

#### 4<sup>ème</sup> méthode

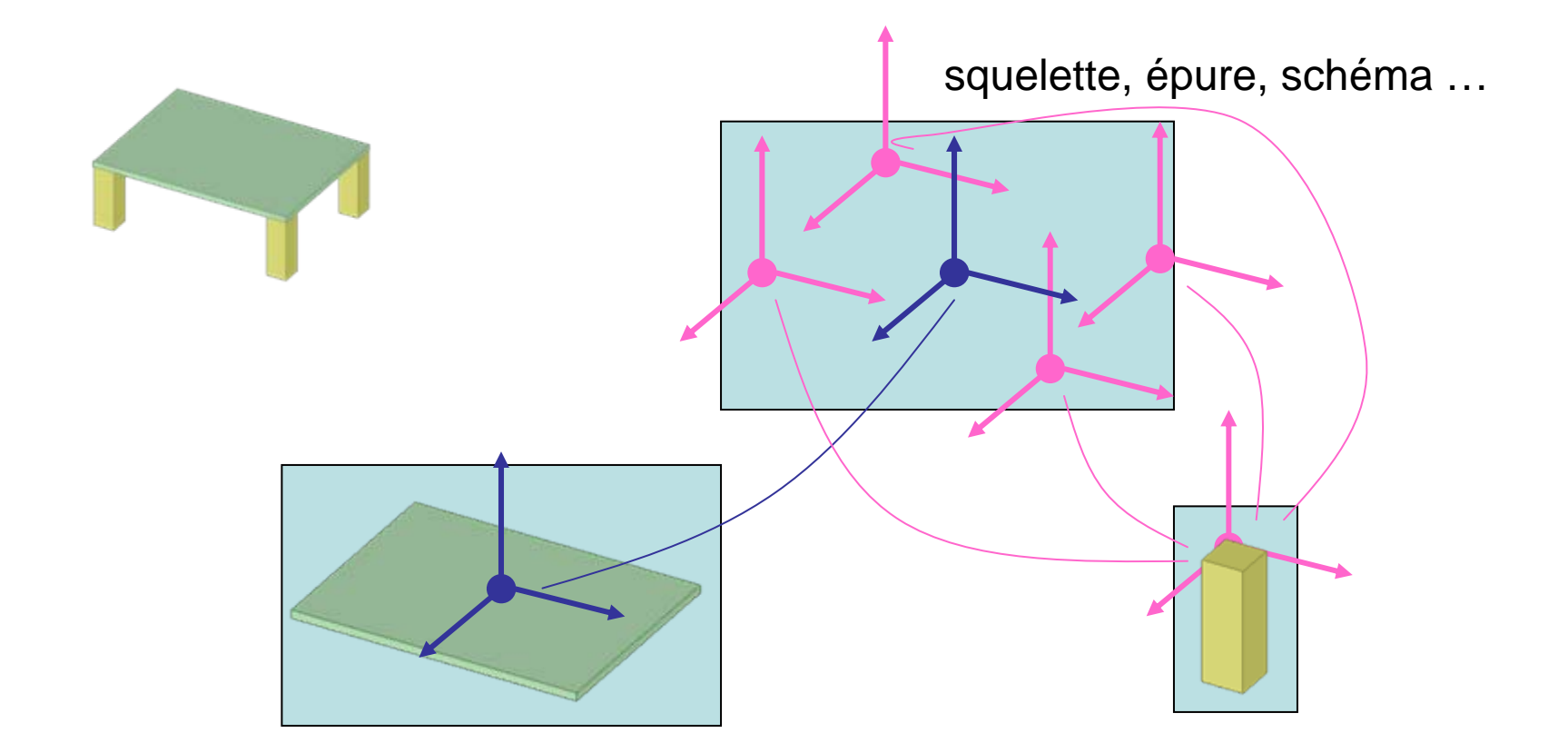

#### Définition de repères fonctionnels « métier »

#### 4<sup>ème</sup> méthode: + & -

Plus:

- Modification de l'épure => mise à jour automatique de la position des pièces
- Solution plus robuste car indépendante de la géométrie ou de la topologie des pièces

Moins:

- De nombreux liens dont il faut assurer la cohérence à tout instant
- Où stocker l'épure ? Comment la partager ?

#### 5<sup>ème</sup> méthode

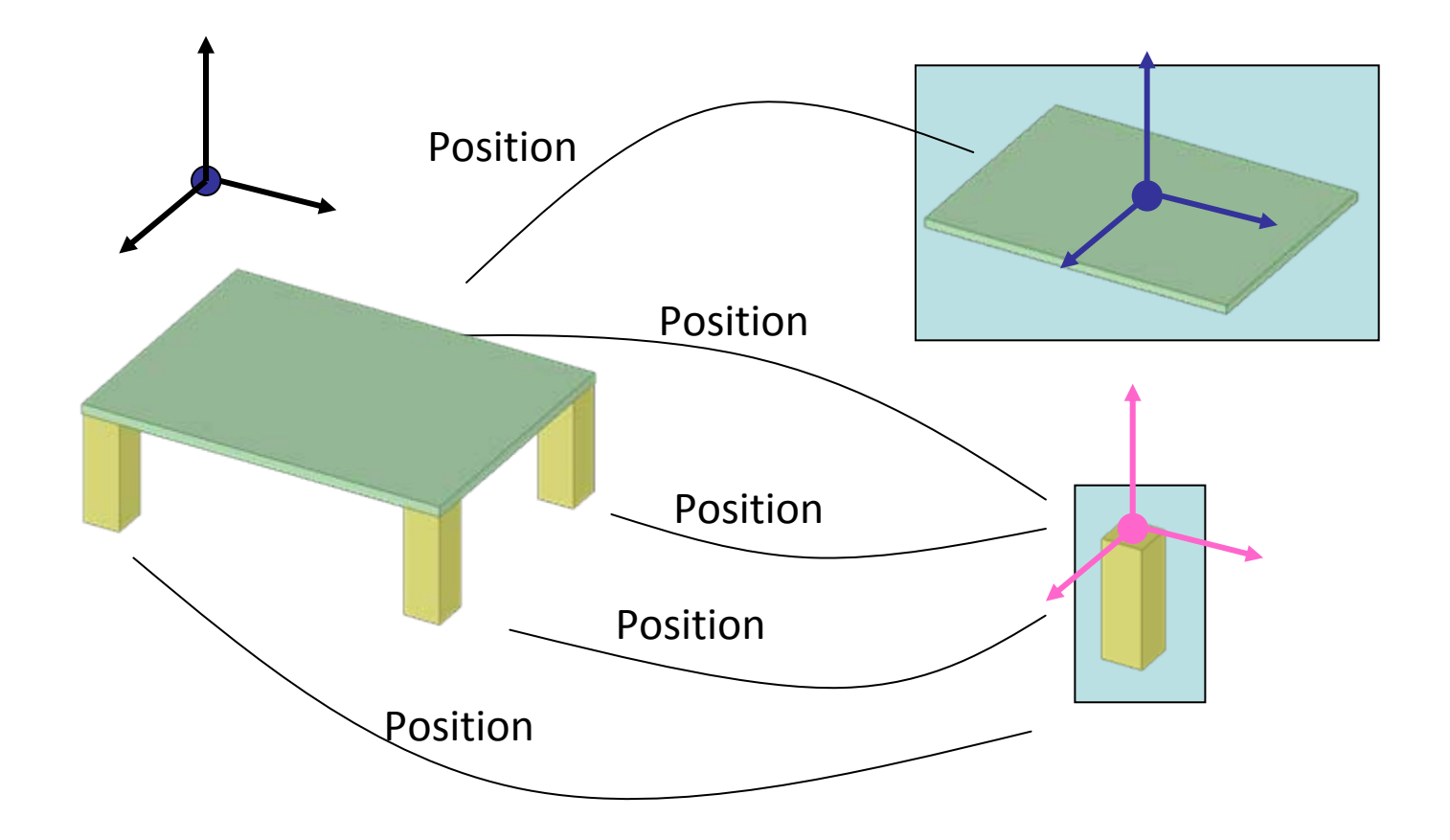

#### 5<sup>ème</sup> méthode : + & -

Plus:

- Solution rustique<sup>(1)</sup> donc extrêmement robuste
- Position et cas d'emploi pouvant être gérés hors CAO

Moins:

- Moins de liens
- Moins d'associativité
- Moins d'automatisation

 $(1)$  Qui est apte à supporter des conditions de vie difficiles

### Conclusion

**On ne peut pas faire l'économie de définir les objets sur lesquels on travaille, de préciser les informations nécessaires à une activité et partager les meilleures pratiques ou méthodes pour établir, maintenir et partager ces informations.**

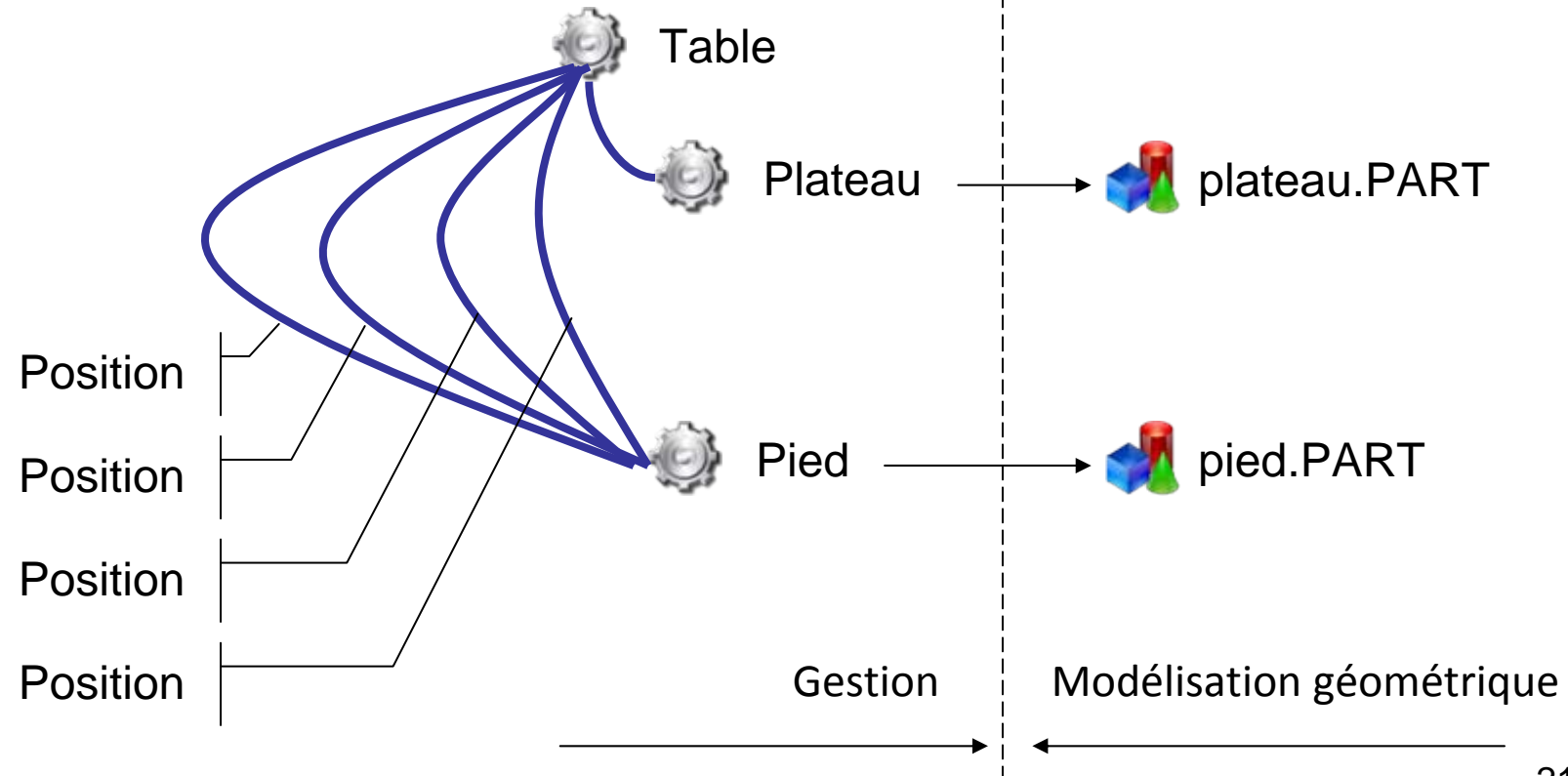

#### Un outil didactique

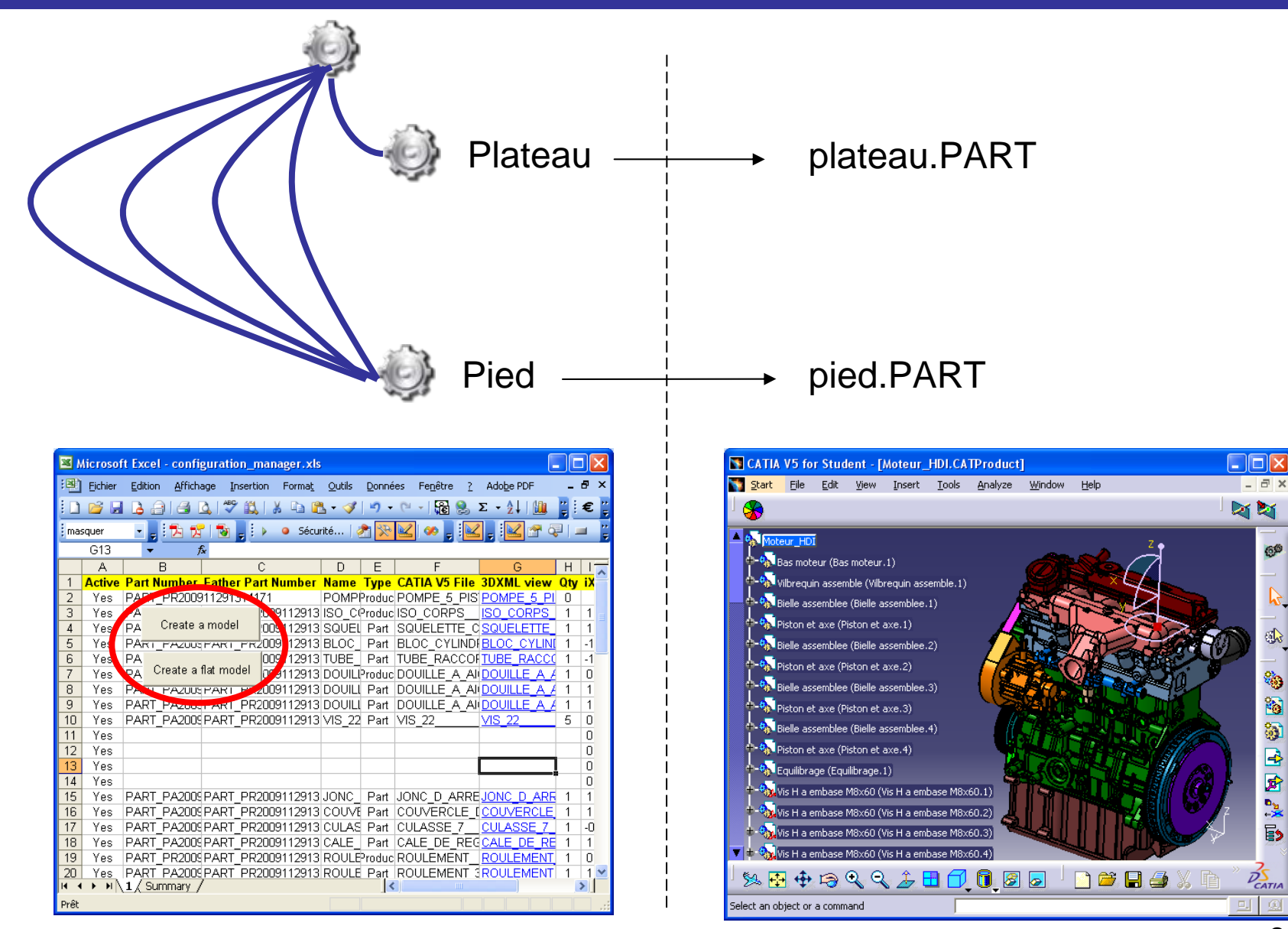

sk.

۵

商

H

 $\blacktriangleright$ 

厨

**Py** 

 $\overline{\mathbf{B}}$ 

#### Conclusion en deux images

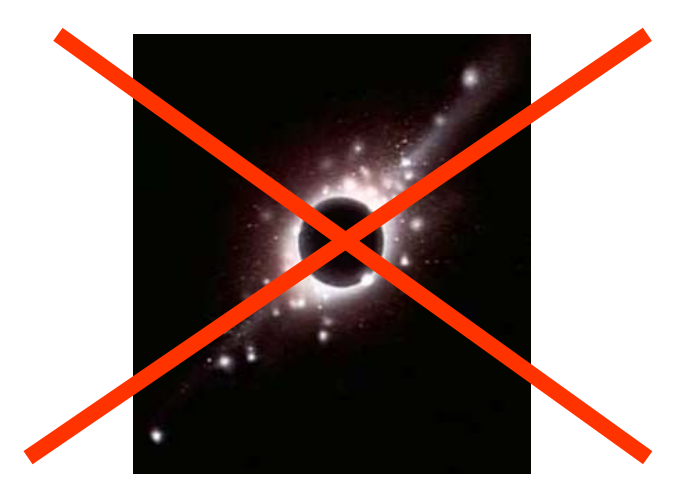

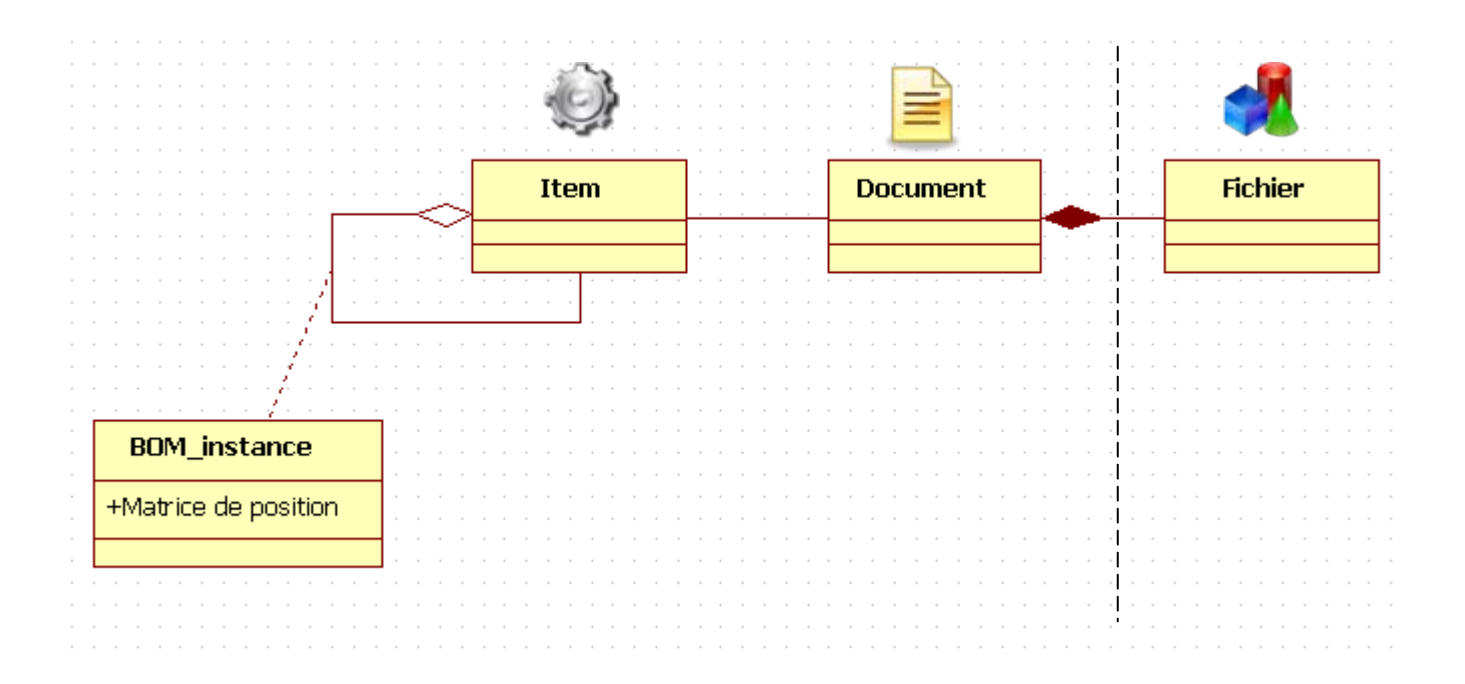

#### Une fois cela fait, place à ...

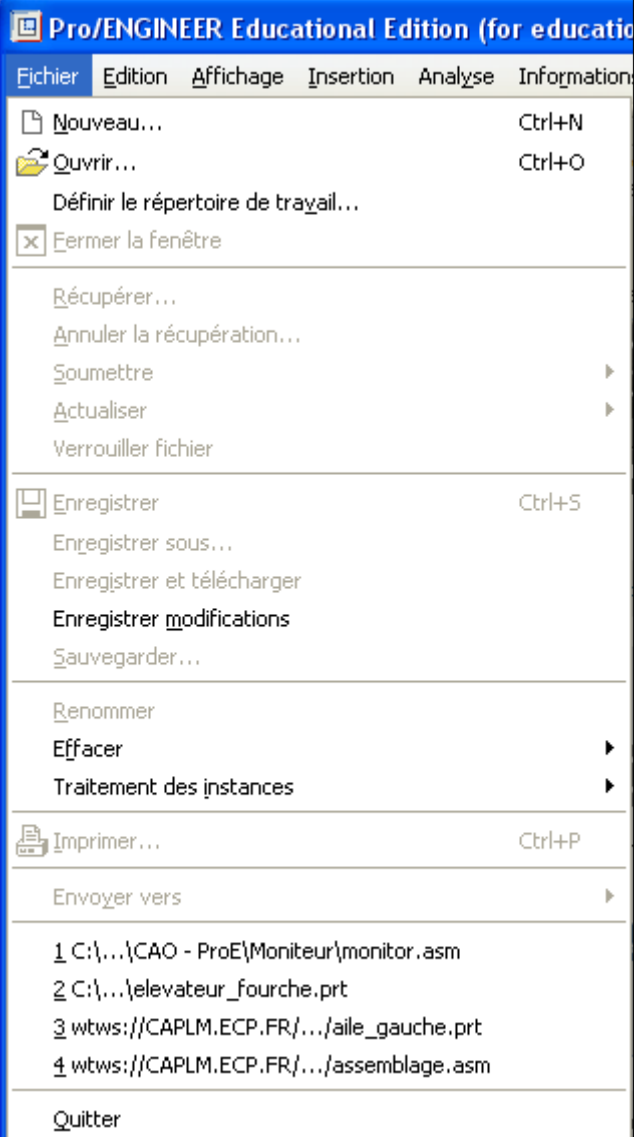

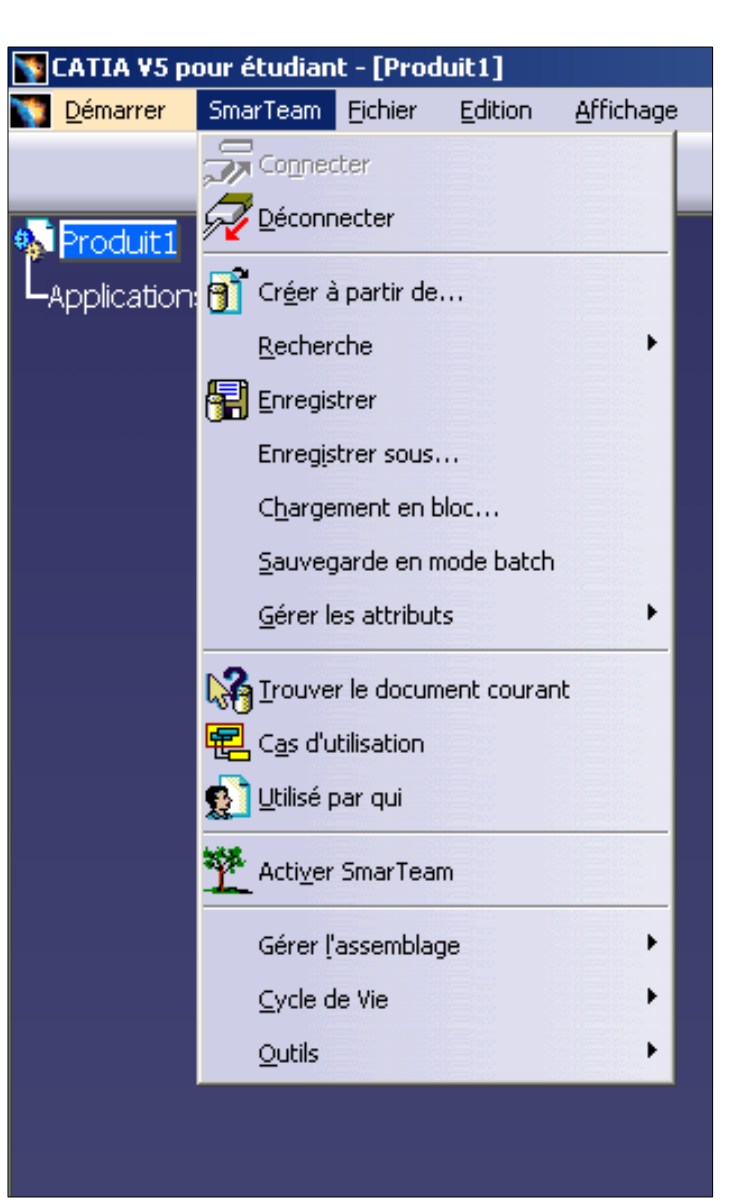

#### Etude de cas

Comment gérer les données liées à la définition géométrique de ma table ?

#### Comment suivre les évolutions de ma table ?

Comment traiter les demandes relatives à la fabrication de la table ?

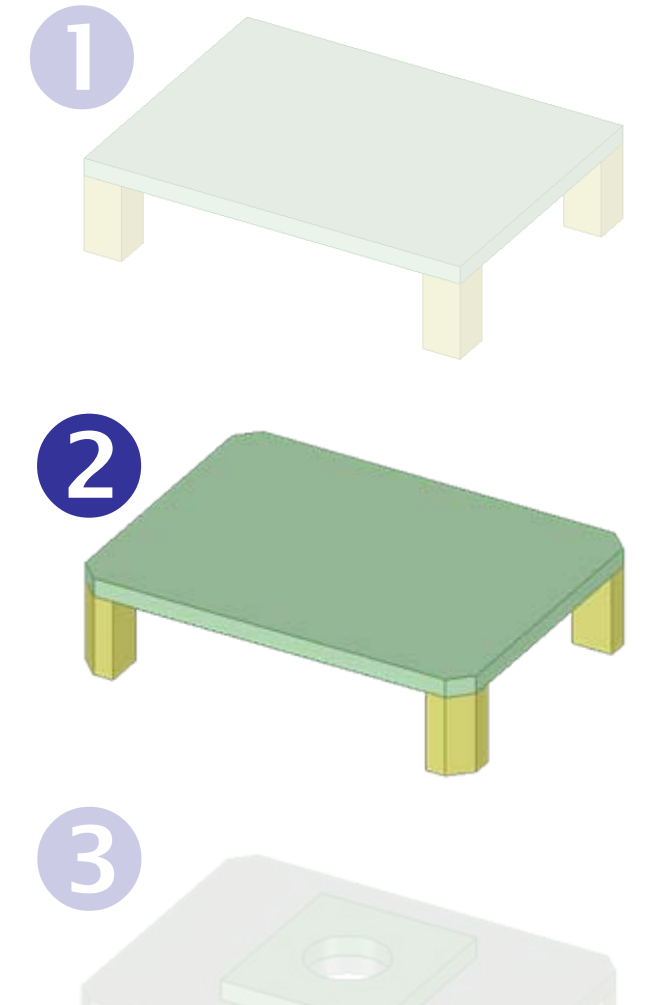

#### Etude de cas ‐ suite

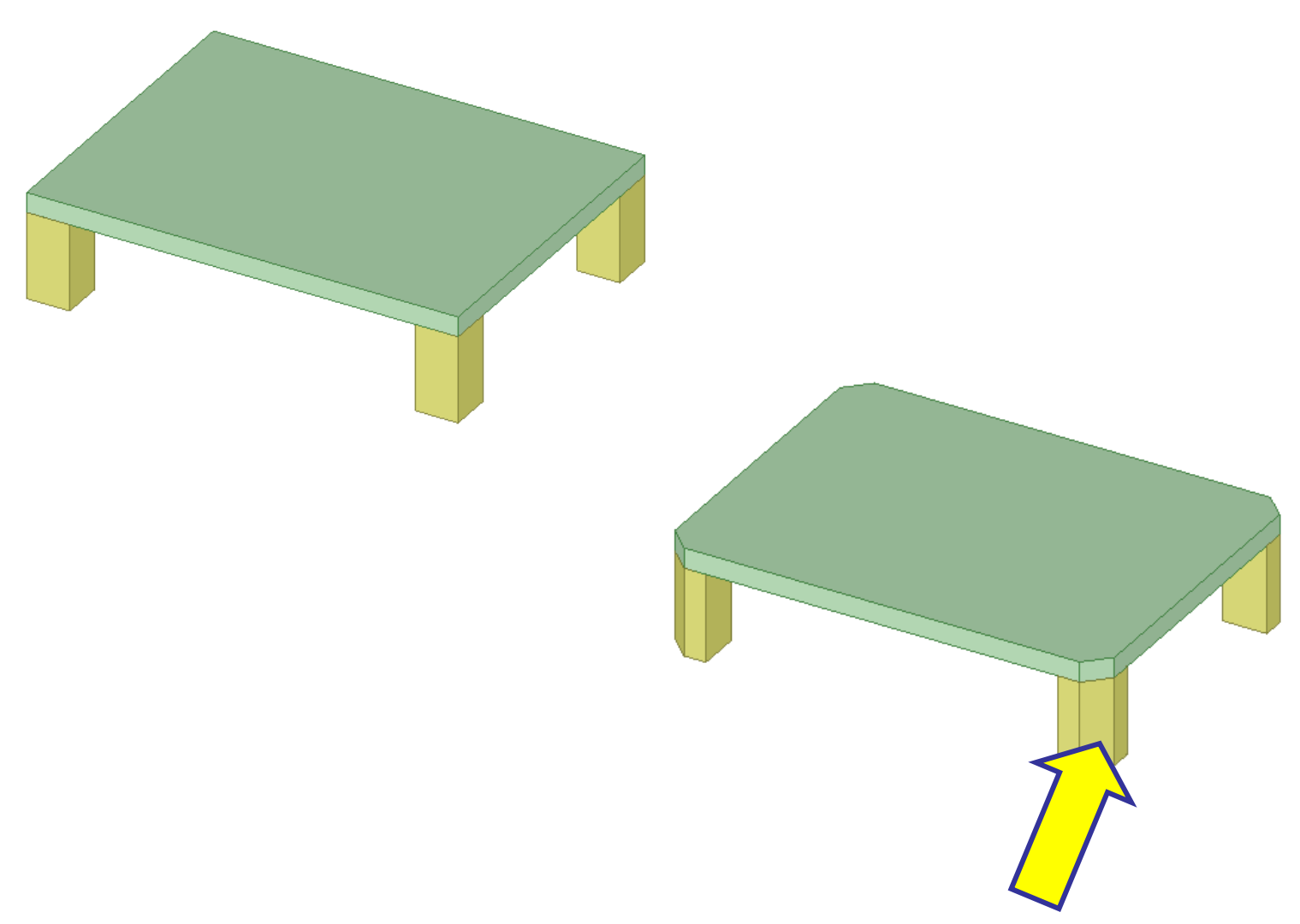

#### Structure de données de départ

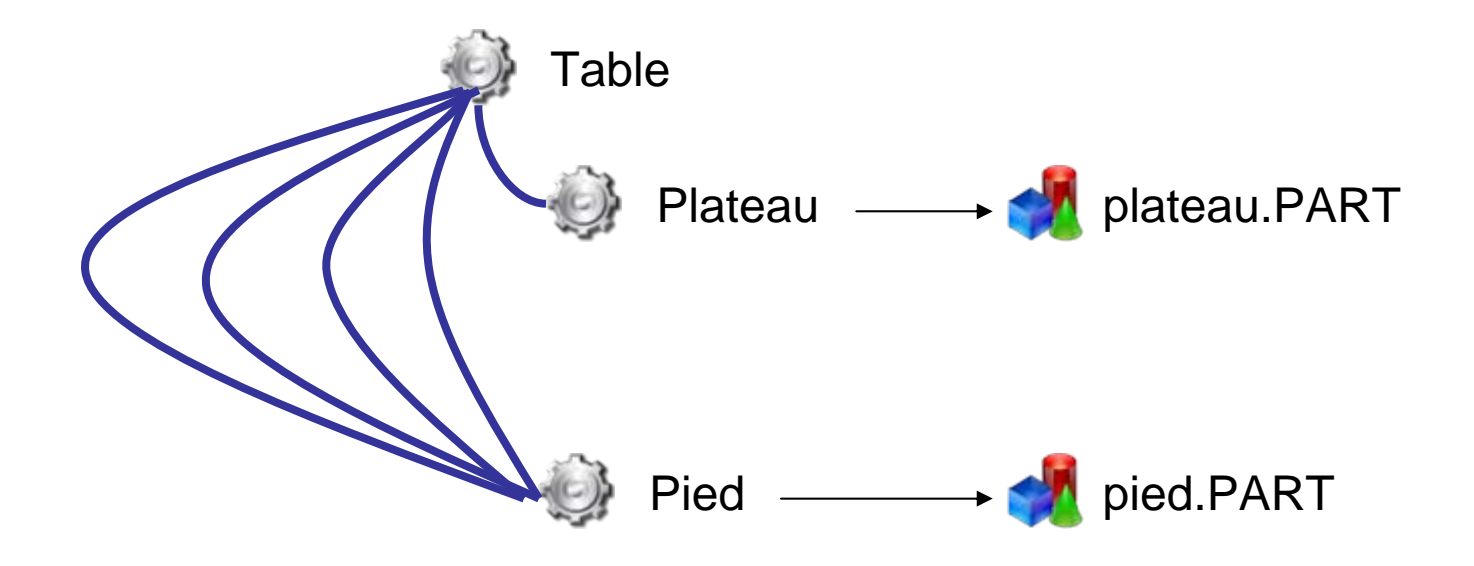

#### **Comment faire évoluer cette structure pour tracer l'évolution de ma conception ?**

#### Une première voie

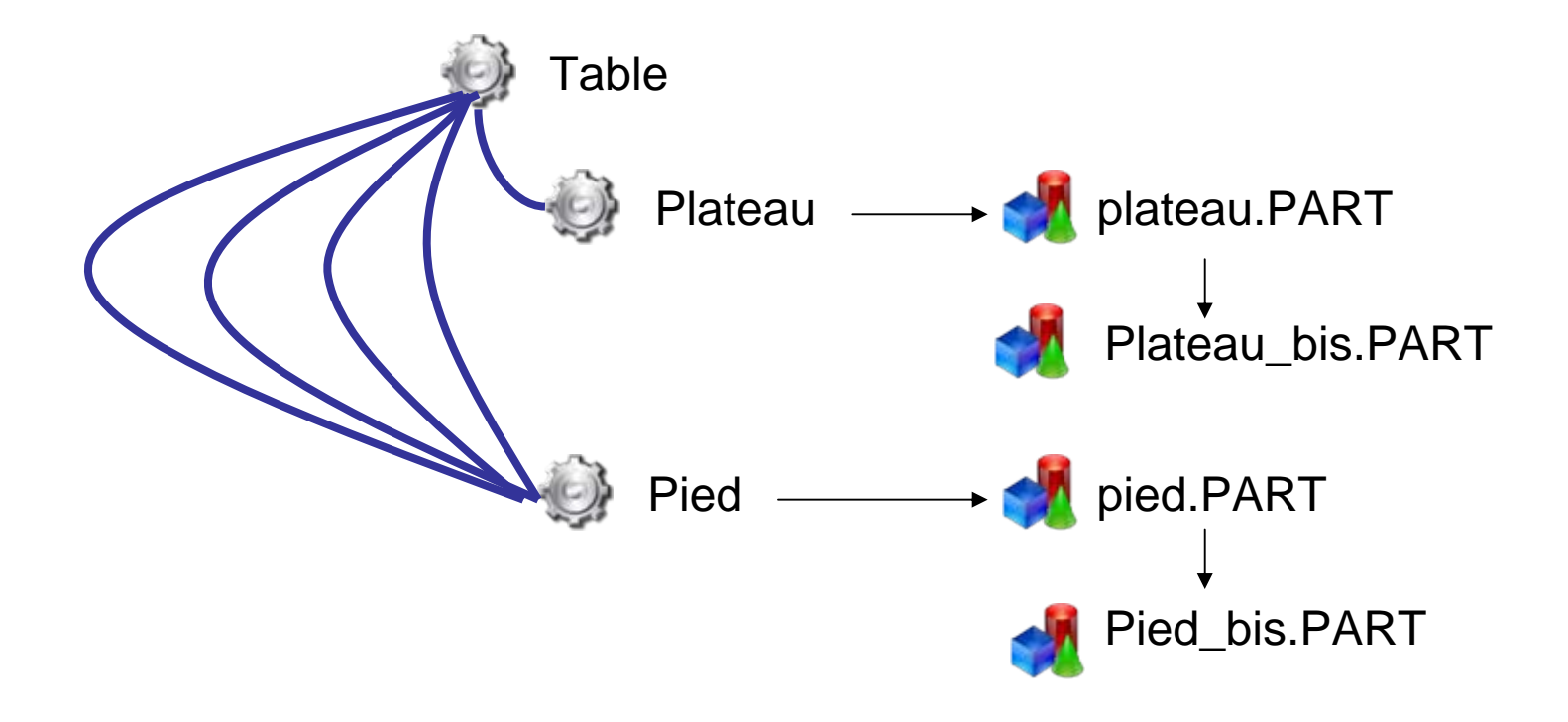

#### Une deuxième voie

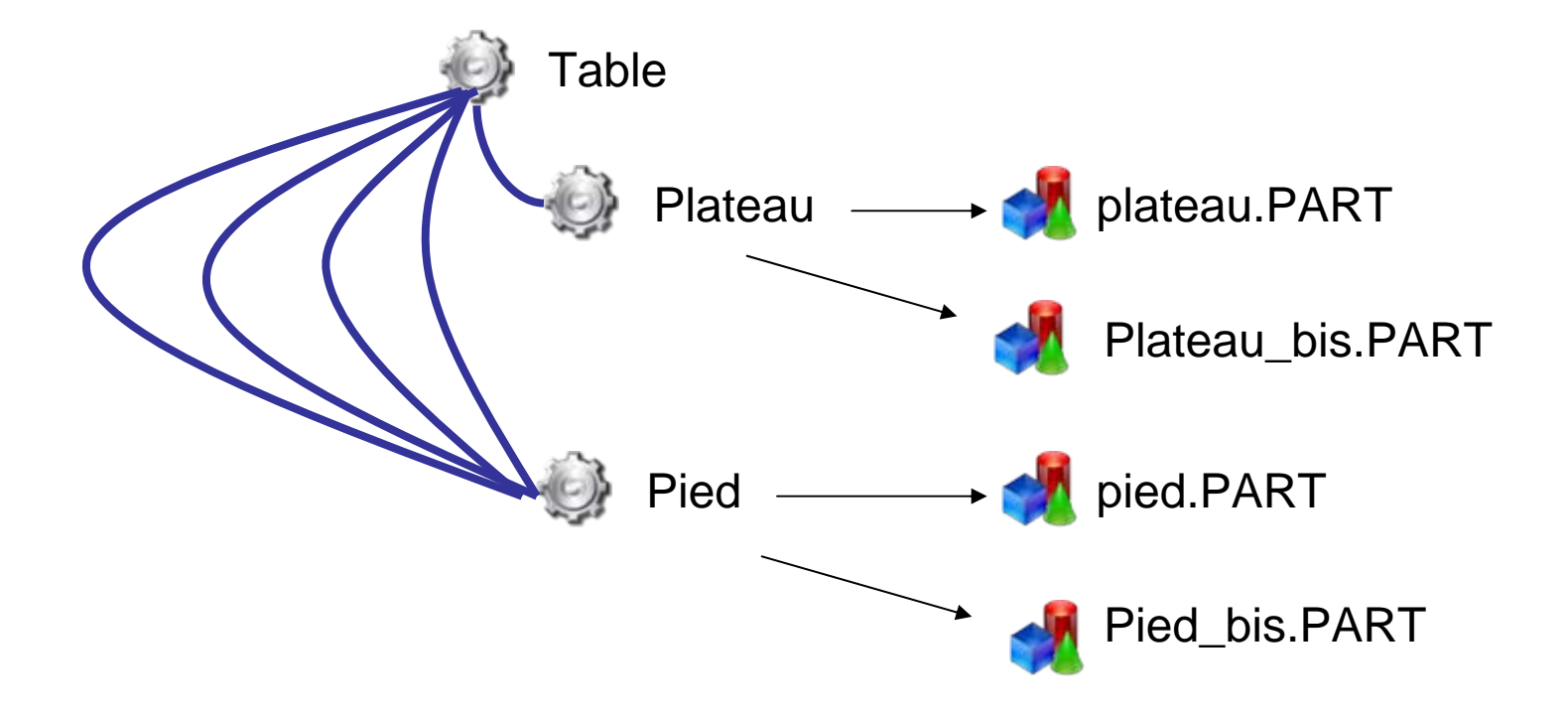

#### Une troisième voie

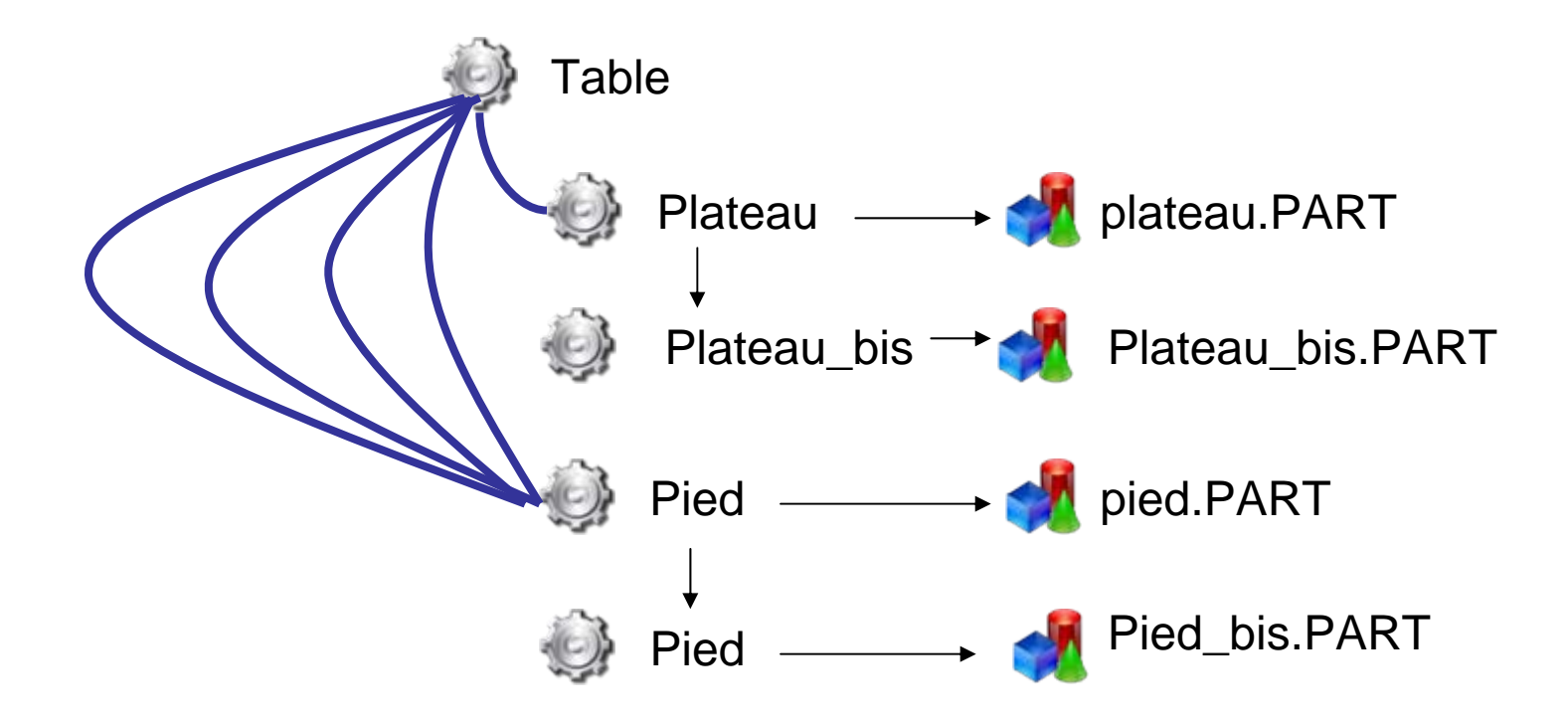

#### Une quatrième voie

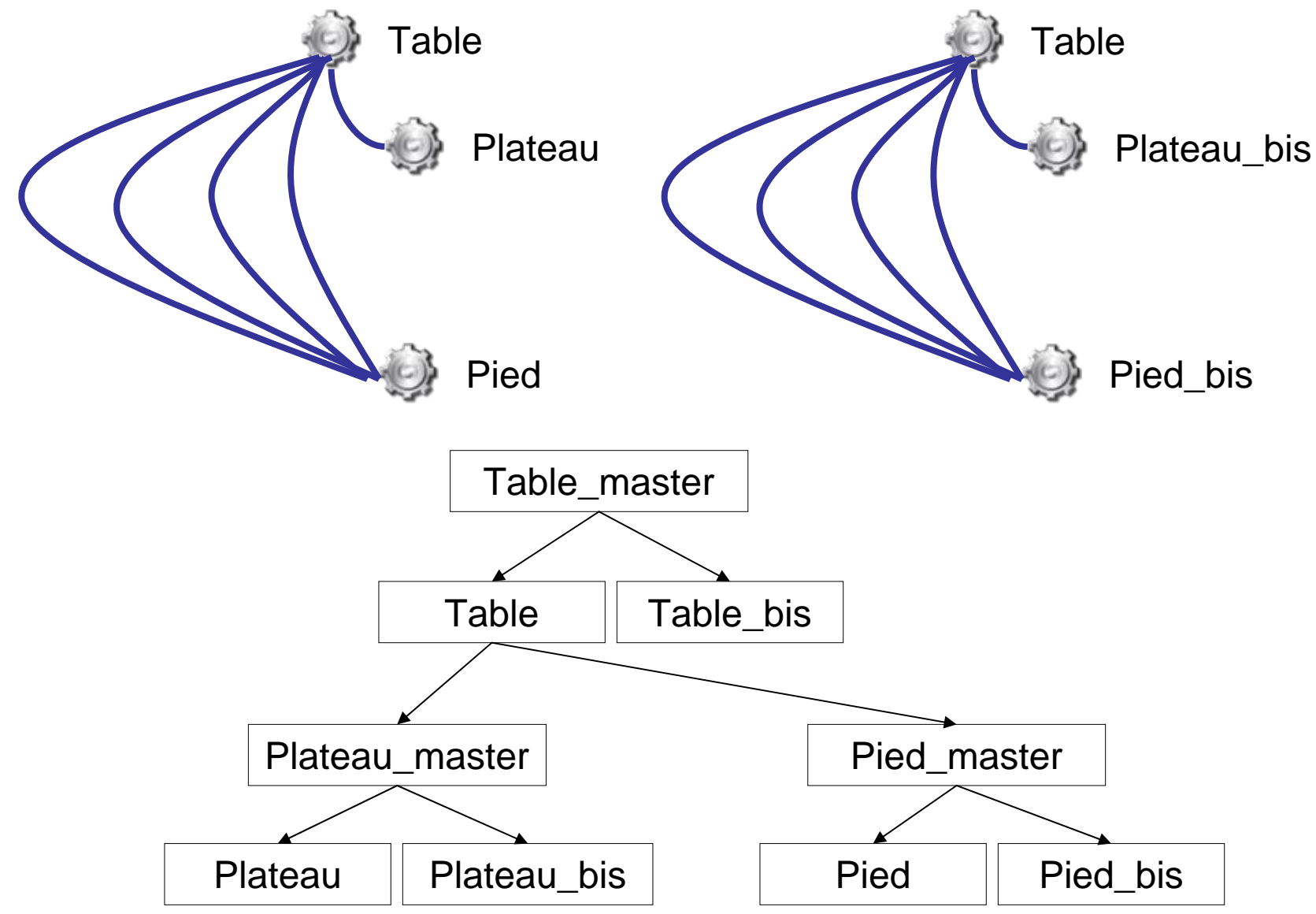

#### Conclusion

**Les questions « métier » les plus simples peuvent amener des réponses non triviales nécessitant la représentation d'un modèle défini au niveau conceptuel explicitant les relations entre objets.**

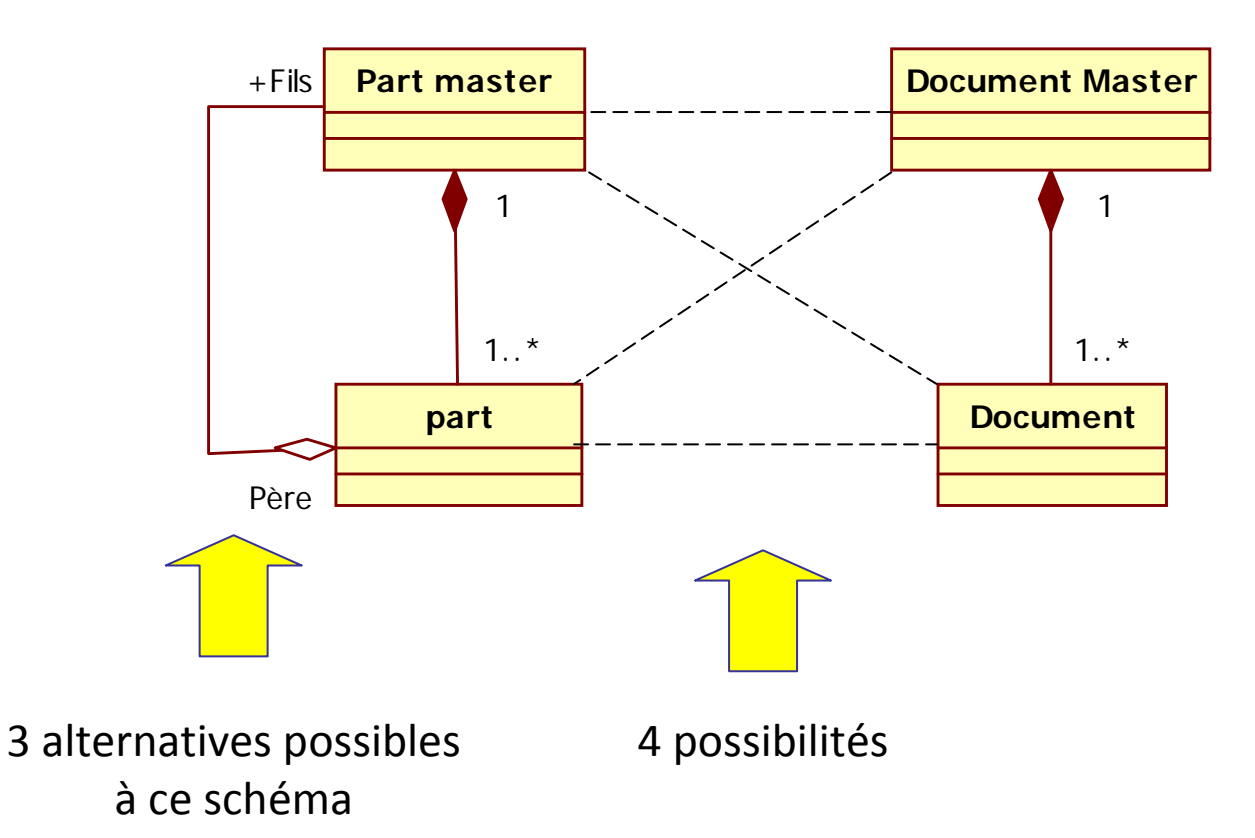

#### Epilogue : une fois cela fait, place à ...

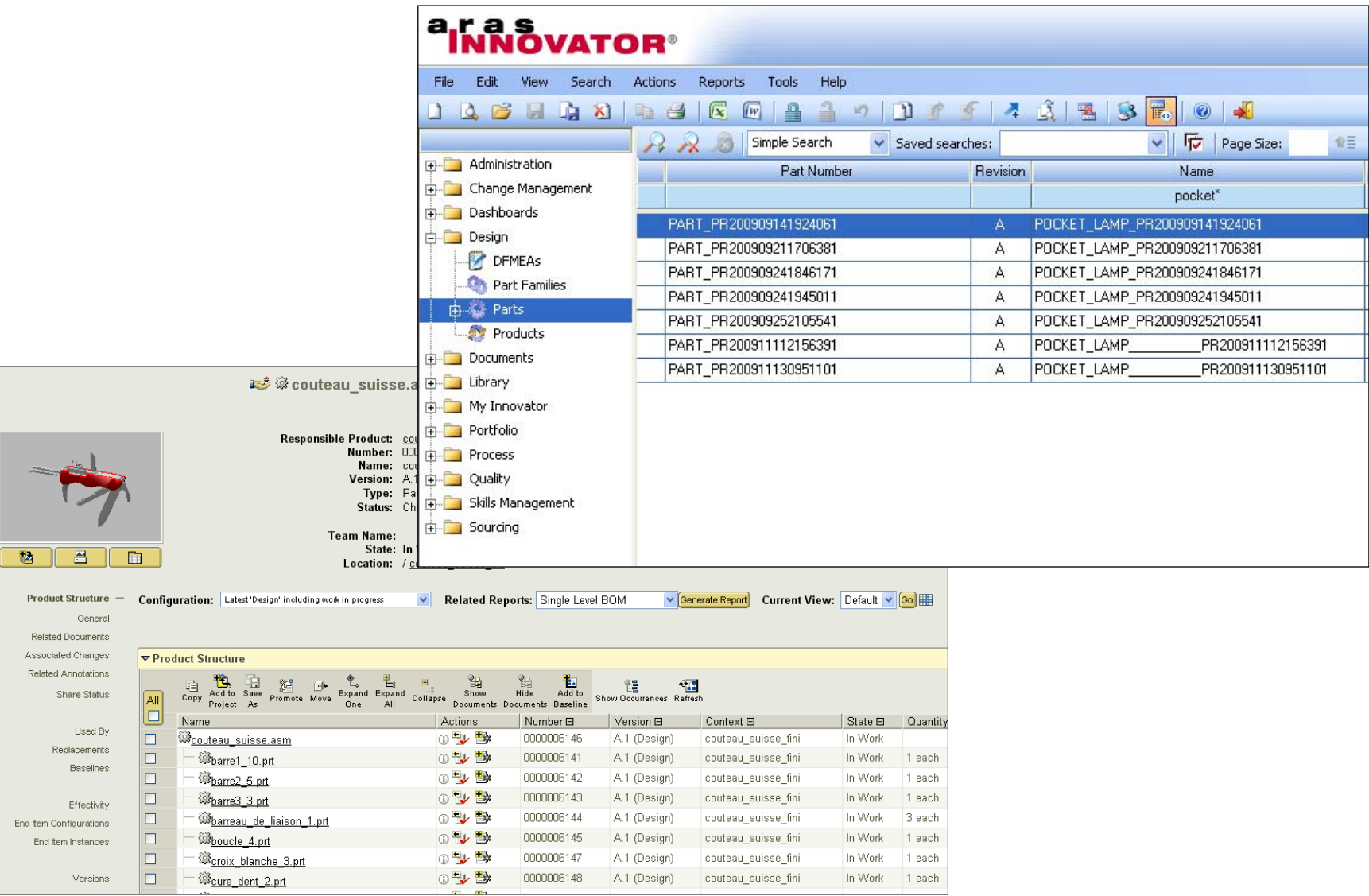

#### Etude de cas

 $\mathbf 0$ 

Comment gérer les données liées à la définition géométrique de ma table ?

Comment suivre les évolutions de ma table ?

Comment traiter les demandes relatives à la fabrication de la table ?

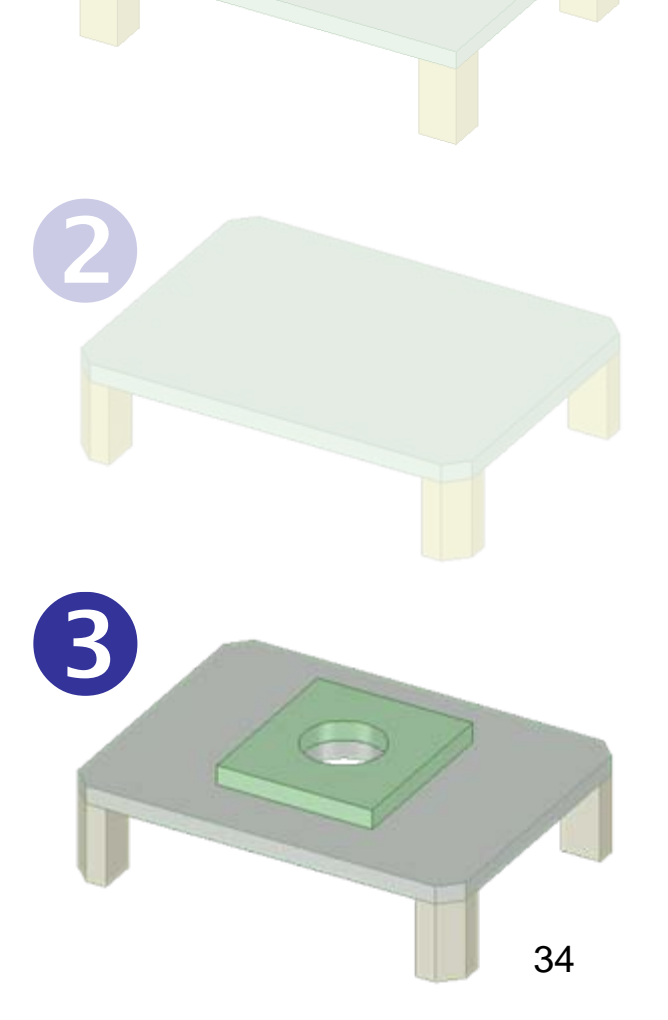

#### Le point de vue du BE

#### **Le bureau d'études conçoit cela :**

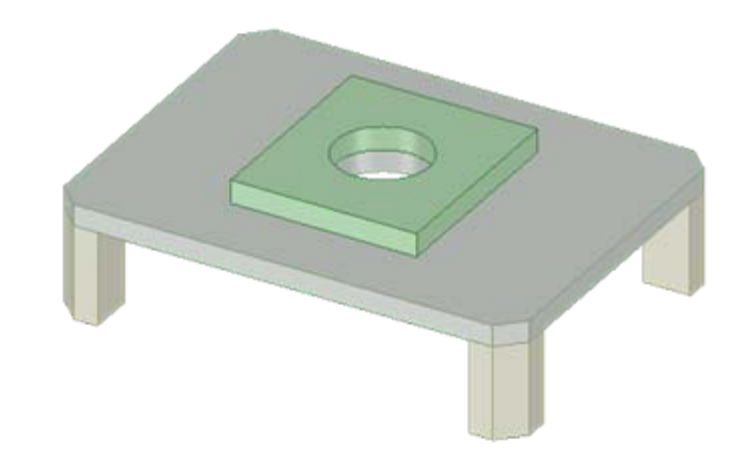

**Le bureau d'études livre cela :**

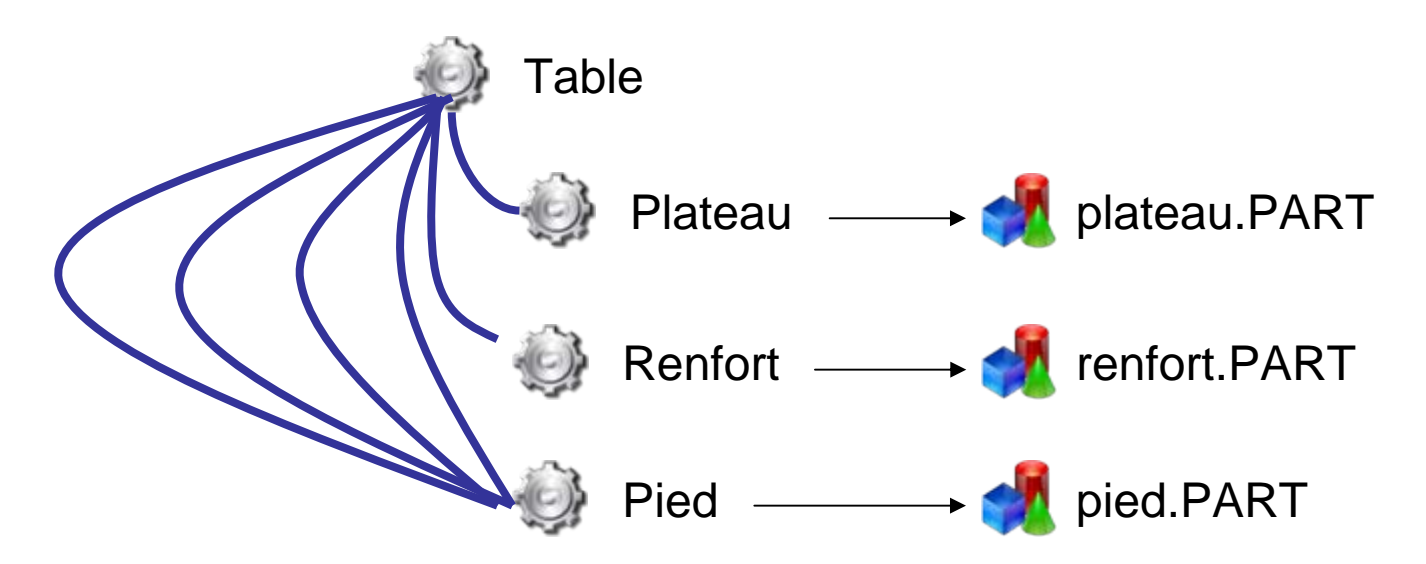

#### Le point de vue du BM

#### **Le bureau des méthodes industrialise cela :**

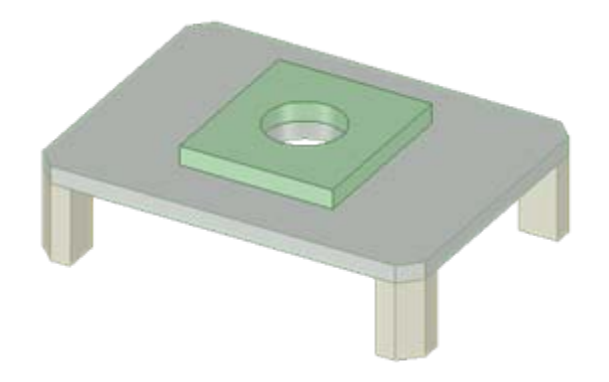

#### **Le bureau des méthodes délivre cela :**

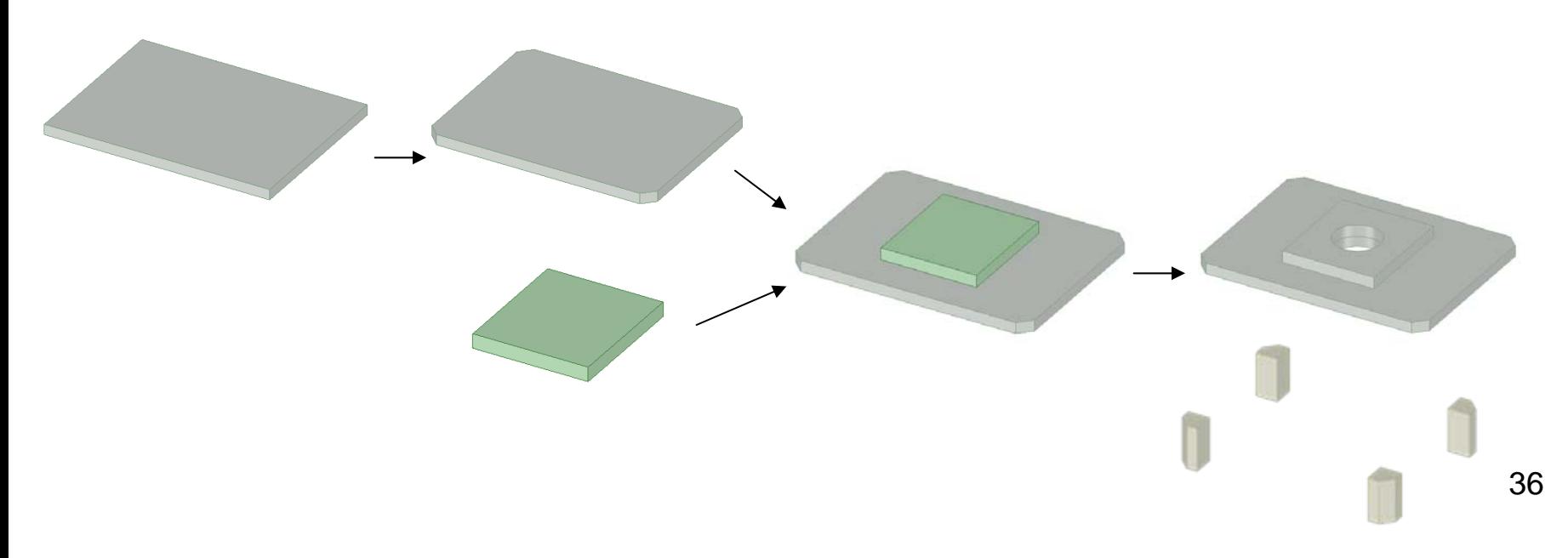

#### Question

Peut‐on trouver une méthode pour faciliter l'établissement du dossier de fabrication ?

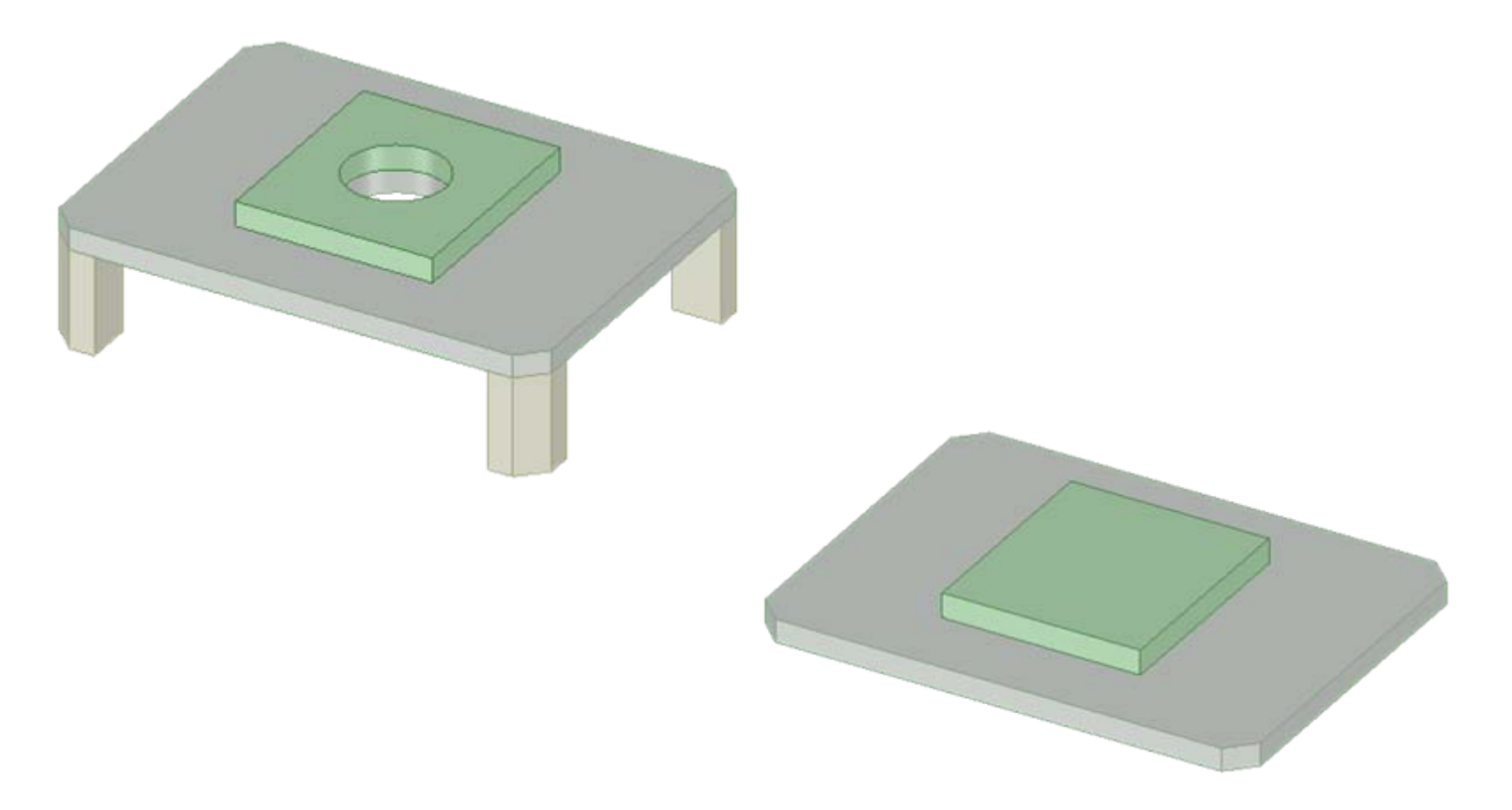

#### Modèle initial du BE

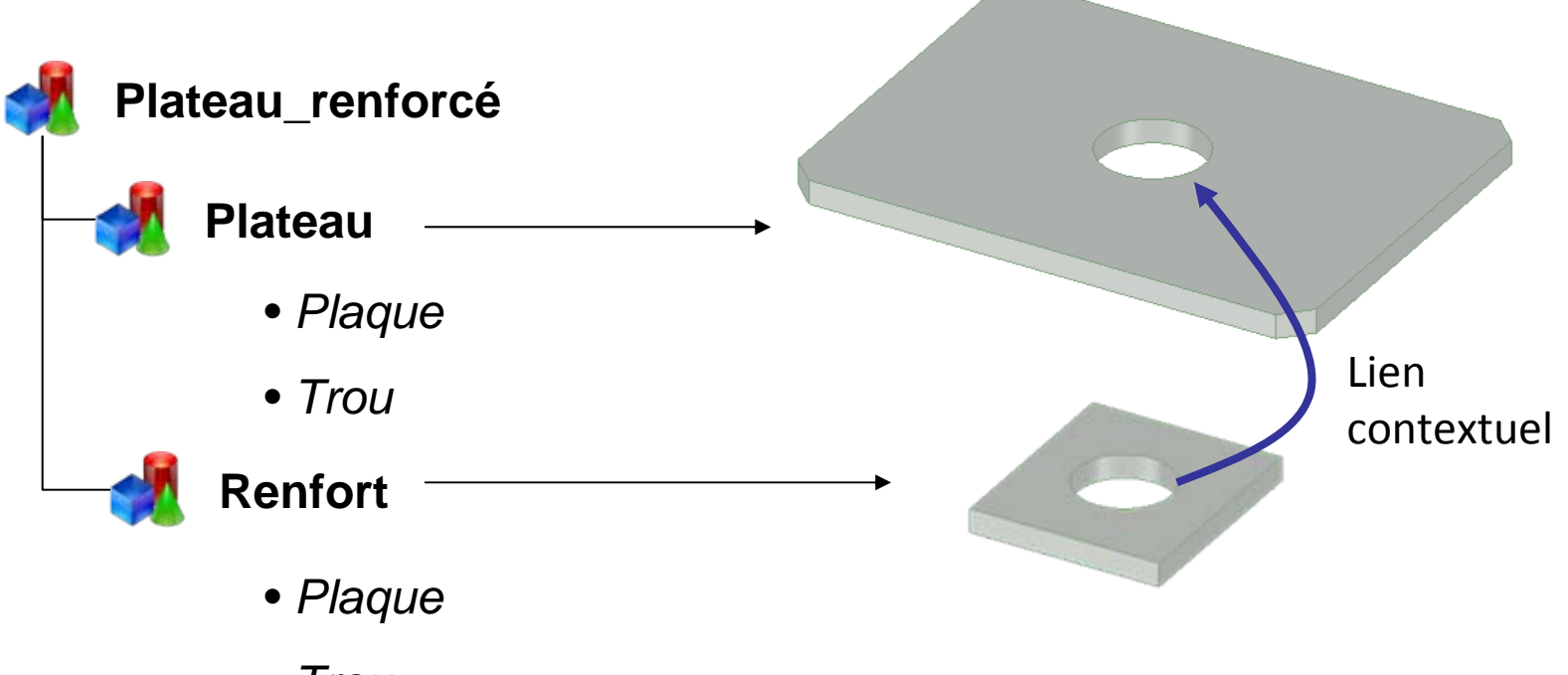

• *Trou*

#### 1<sup>ère</sup> tentative du BE

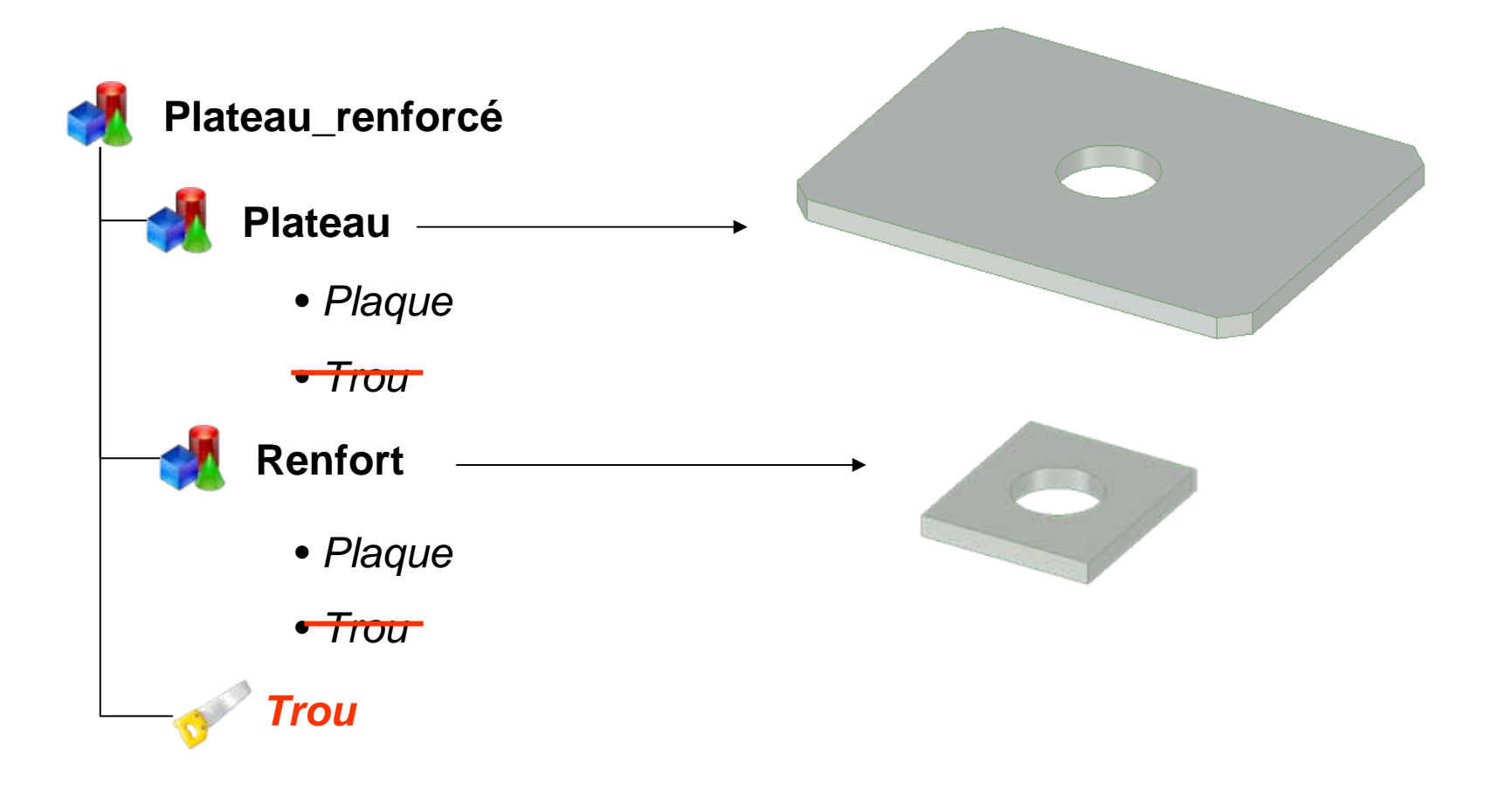

**Cette méthode ne change rien … mais est plus robuste ?**

39

### 2<sup>ème</sup> tentative du BE

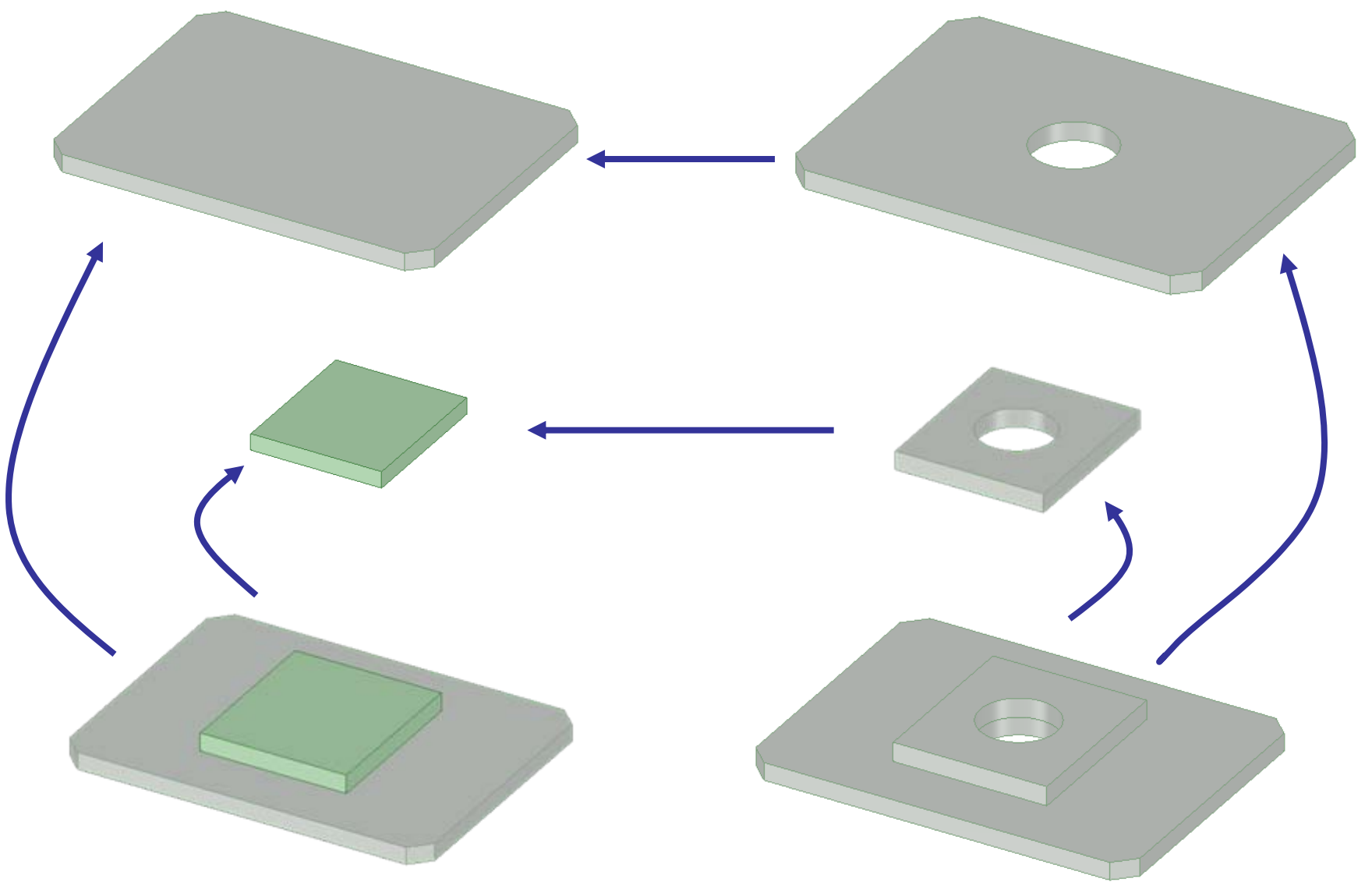

#### Conclusion

• **Où stocke ‐t‐on tous ces liens documentaires?**

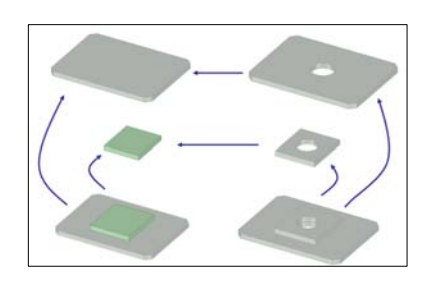

• **Quelles relations entre les articles « études » et « méthodes » ?**

• **Comment réconcilier les vues études et méthodes?**

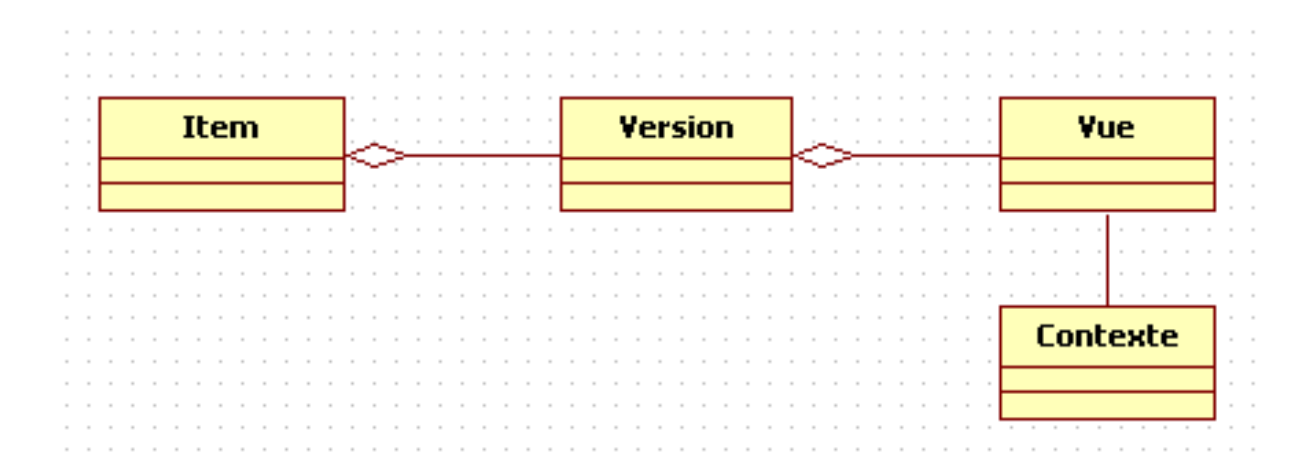

#### Etude de cas

Comment gérer les données liées à la définition géométrique de ma table ?

#### Comment suivre les évolutions de ma tabl**b apporter une aide aux questions Et si les standards pouvaient posées et nous rapprocher des meilleures pratiques ?**

Comment traiter les demandes relatives à la fabrication de la table ?

#### STEP AP 214 - d'après SEINE

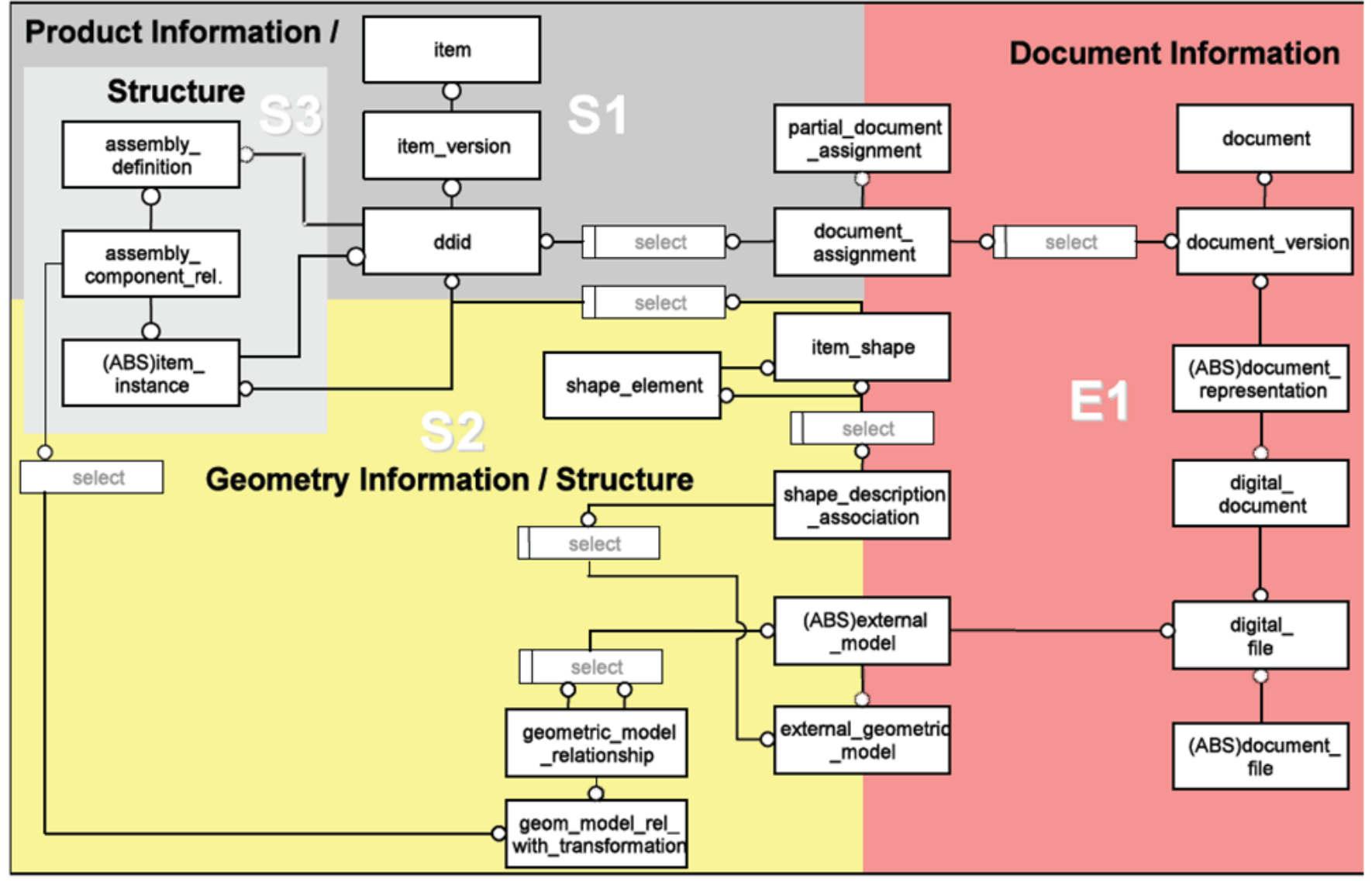

#### STEP AP 214 - d'après SEINE

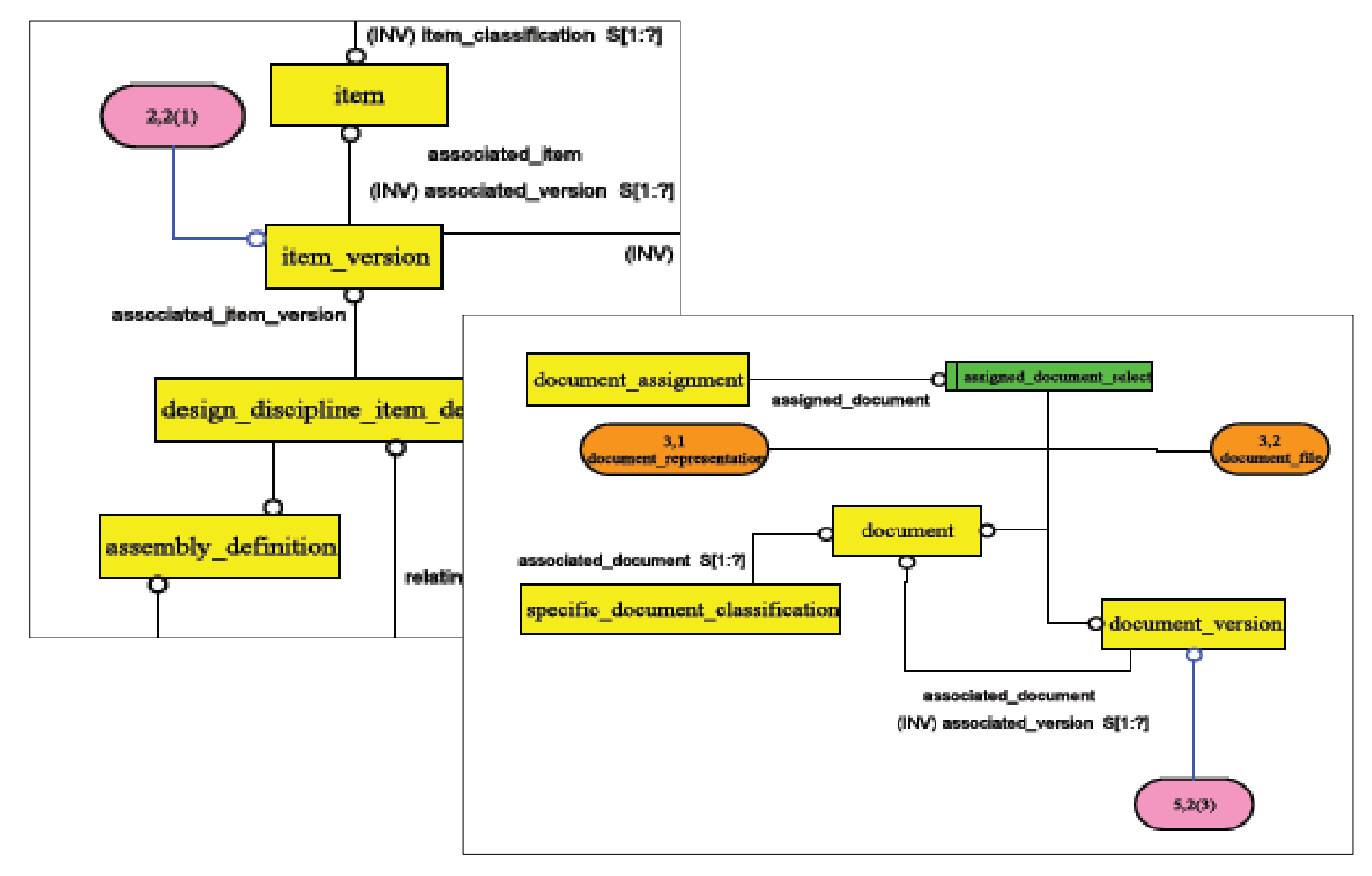

#### Une question parfois posée

*Pourquoi veut‐on me parler de modèles de données ?*

Parce que <sup>c</sup>'est un pré‐requis non‐négociable au déploiement d'une stratégie PDM / PLM dans l'entreprise !

#### Actions restant à mettre en place

- Populariser l'idée qu'il vaut mieux commencer à parler des modèles conceptuels d'un logiciel avant de le mettre en œuvre
- Aider à la compréhension des modèles et des bonnes pratiques, relativement à un contexte métier donné
- Démocratiser l'accès aux standards en adressant le bon périmètre de l'interlocuteur : stratégique, managérial, méthodologique, technique etc

$$
\begin{array}{|c|c|c|}\n\hline\n\end{array}
$$
  $P L M$   $lab$ 

**Ateliers « REX‐PLM » des 17 et 18 Mars à Besançon**